# コンピュータアニメーション特論

#### 第8回 キャラクタアニメーション (1)

九州工業大学 情報工学研究院 尾下真樹

## 今日の内容

#### • 人体モデルの基礎

- 人体モデル(骨格・姿勢・動作)の表現
	- ‒ 骨格モデルの表現
	- ‒ 姿勢・動作の表現
	- ‒ 形状モデルの表現
- 人体モデルの作成
- 動作データの作成 ‒ キーフレームアニメーション ‒ モーションキャプチャ

## キャラクタ・アニメーション

- CGにより表現された人体モデル(キャラク タ)のアニメーションを実現するための技術
- キャラクタ・アニメーションの用途
	- ‒ オフライン・アニメーション(映画など)
	- オンライン・アニメーション (ゲームなど)
		- どちらの用途でも使われる基本的な技術 は同じ(データ量や詳細度が異なる)
		- 後者の用途では、インタラクティブな動作 を実現するための工夫が必要になる
	- 人体モデル・動作データの処理技術

•

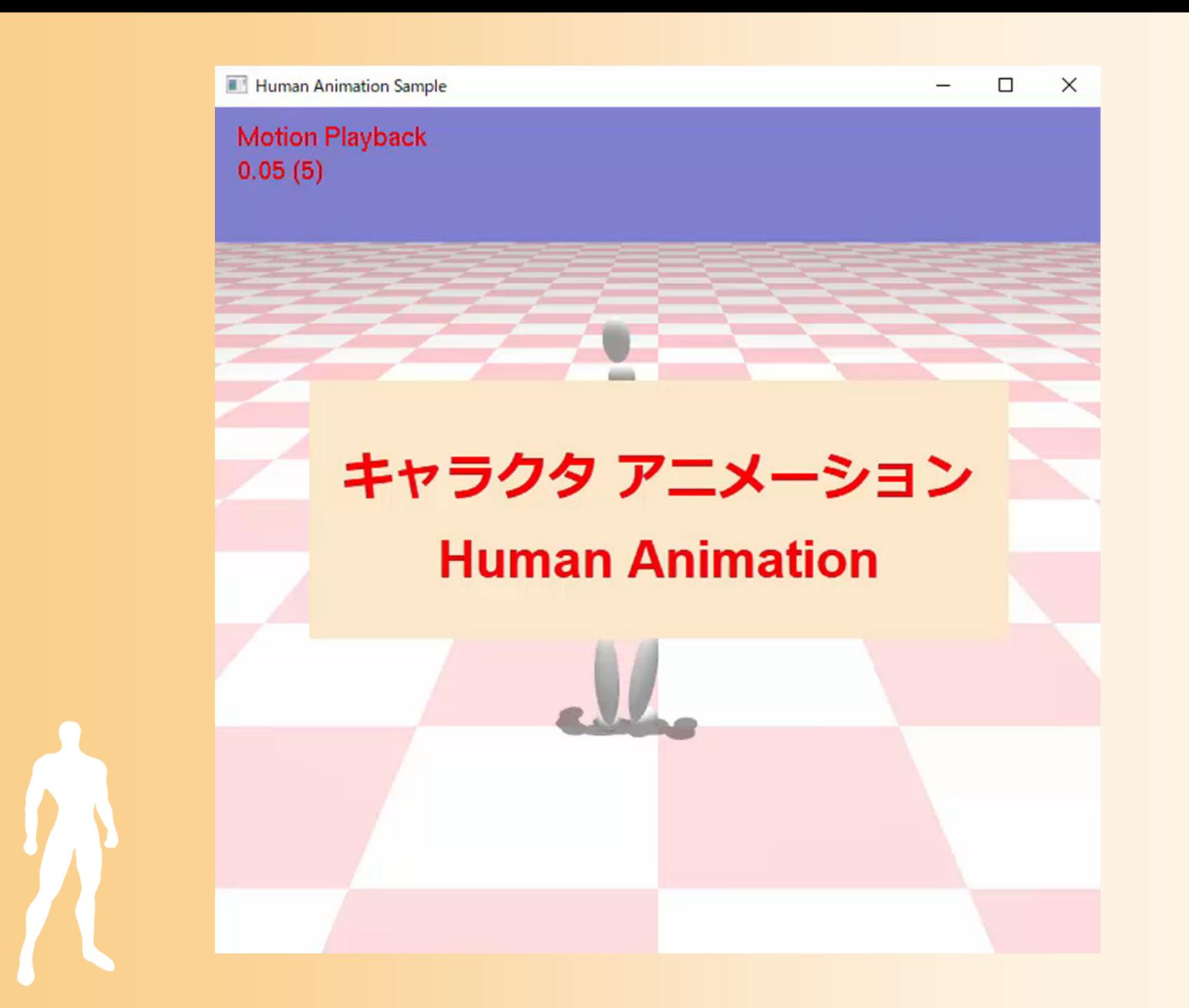

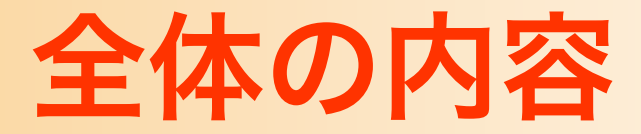

- 人体モデル(骨格・姿勢・動作)の表現
- 人体モデル・動作データの作成方法
- サンプルプログラム、動作再生
- 順運動学、人体形状変形モデル
- 姿勢補間、キーフレーム動作再生、動作補間
- 動作接続・遷移、動作変形
- 逆運動学、モーションキャプチャ
- 動作生成・制御

## 今日の内容

- 人体モデルの基礎
- 人体モデル(骨格・姿勢・動作)の表現
	- ‒ 骨格モデルの表現
	- ‒ 姿勢・動作の表現
	- ‒ 形状モデルの表現
- 人体モデルの作成
- 動作データの作成 ‒ キーフレームアニメーション ‒ モーションキャプチャ

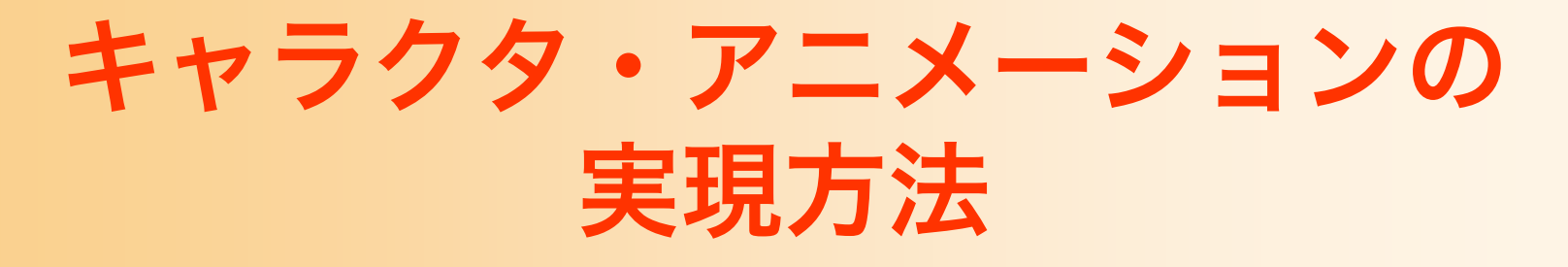

#### • オフライン・アニメーション制作

- 通常は市販のアニメーション制作ソフトウェアを利用
- オンライン・アニメーション生成
	- ゲームエンジン(ミドルウェア)の利用
		- Unity, Unreal 等(市販のコンピュータゲーム等でも利用されて いる)
		- 基本的には、アニメーション制作ソフトウェアで作成された キャラクタモデルや動作データを再生する機能を提供
		- 提供されている機能以上の高度な動作生成・変形は困難
	- 自分でソフトウェアライブラリを開発
		- 高度な処理も自由に追加できる
		- キャラクタモデルや動作データは、他のソフトウェアで作成 されたファイルを読み込んで使用する必要がある

### 前提とする基礎知識

- 位置・向き(回転)の表現と補間
	- ‒ vecmath ライブラリの利用方法
	- ‒ 「キーフレームアニメーション」の講義の内容
- 幾何形状モデルの表現、可変長配列の扱い
	- ‒Standard Template Library (STL) の利用方法
	- ‒ 「幾何形状モデルの読み込み」の講義の内容
- • OpenGL+GLUT、オブジェクト指向設計 ‒ サンプルプログラムを理解するために必要

### 用語についての注意

- キャラクタアニメーション分野の技術は、用語 が統一されていないものがあるので、要注意
	- 例:前のスライドで出ていた、「動作接続」「動作 遷移」「動作補間」等
	- 同じ概念・技術が別の名前で呼ばれたり、異なる概 念・技術が同じ名前で呼ばれたりすることがある
	- 日本語/英語の両方とも
	- 本授業では、なるべく分かりやすい用語で統一した 上で、別の呼び方についても補足説明する

#### 人体モデルの基礎

## 人間の各要素の表現

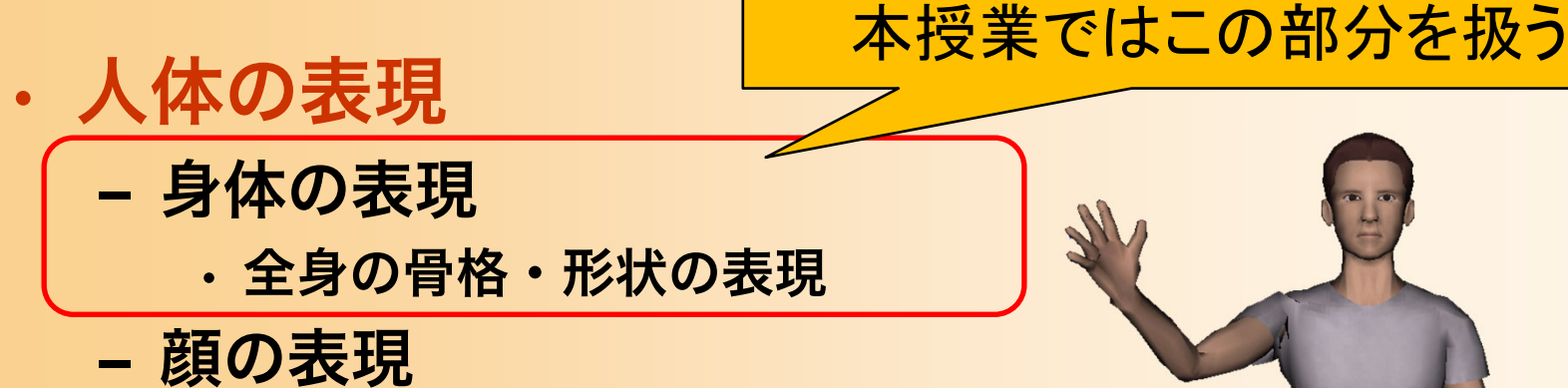

- 細かい表情変化を表現するため には身体とは別のモデルが必要
- 付属物の表現
	- 髪の毛や衣服など
		- シミュレーションによる動きの計算

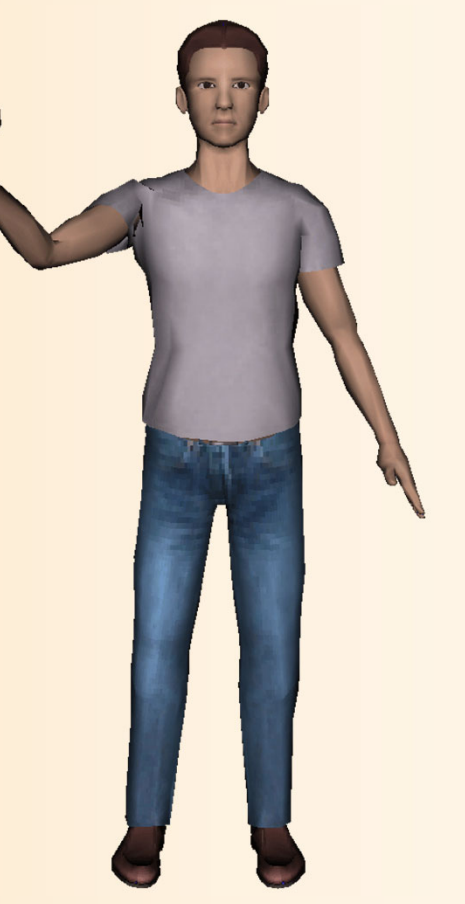

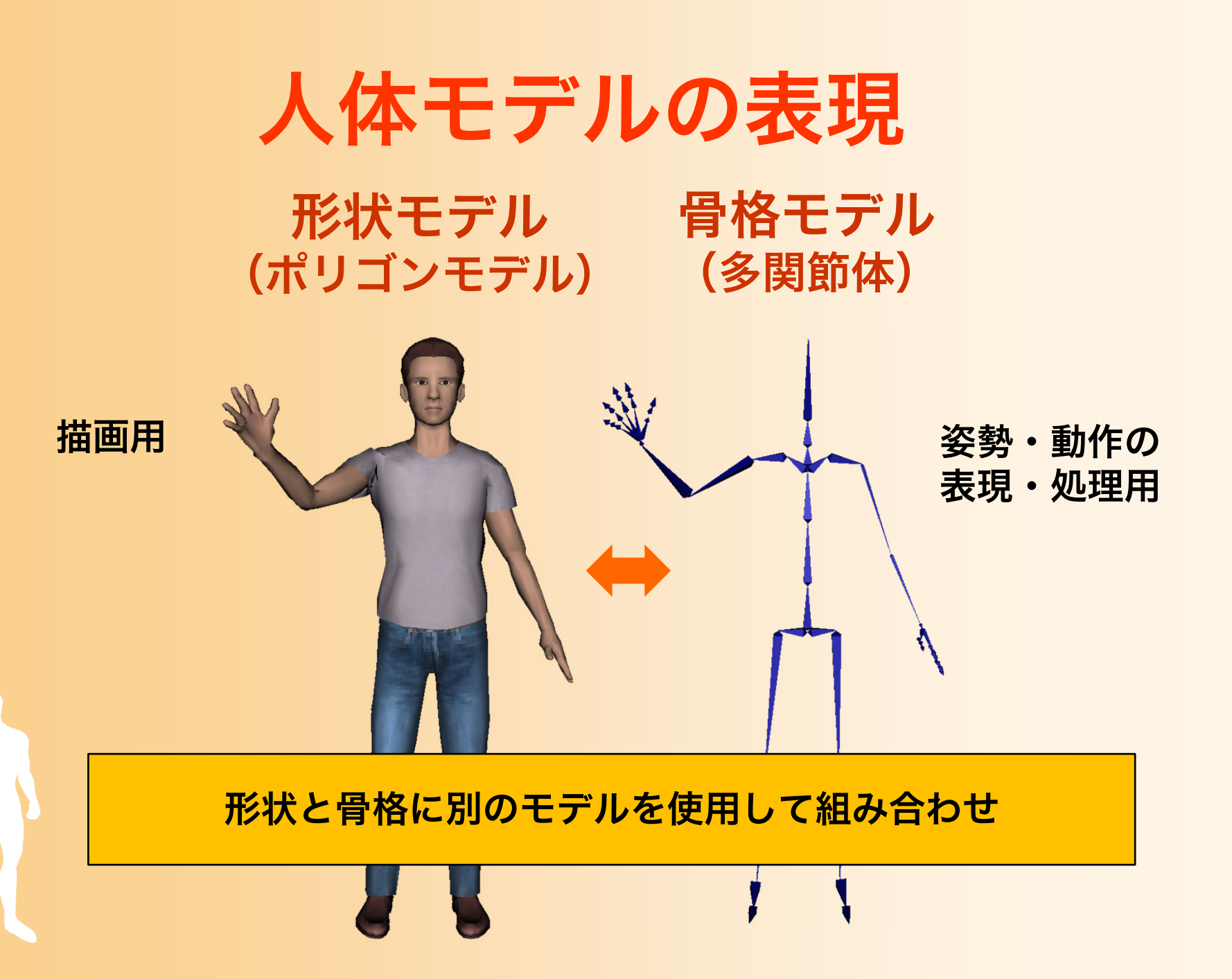

## 骨格モデルの表現 (1)

#### • 人間を多関節体として扱う

- 全関節の回転角度により、人 間の姿勢を表せる
- ‒ 骨格モデルの姿勢に応じて、 形状モデルを変形
- 人間の骨格をモデル化するた めには、40~200 程度の自由 度が必要になる
	- 基本的な関節だけで 40程度
	- 手の指や足の指なども入れると 200自由度くらい必要

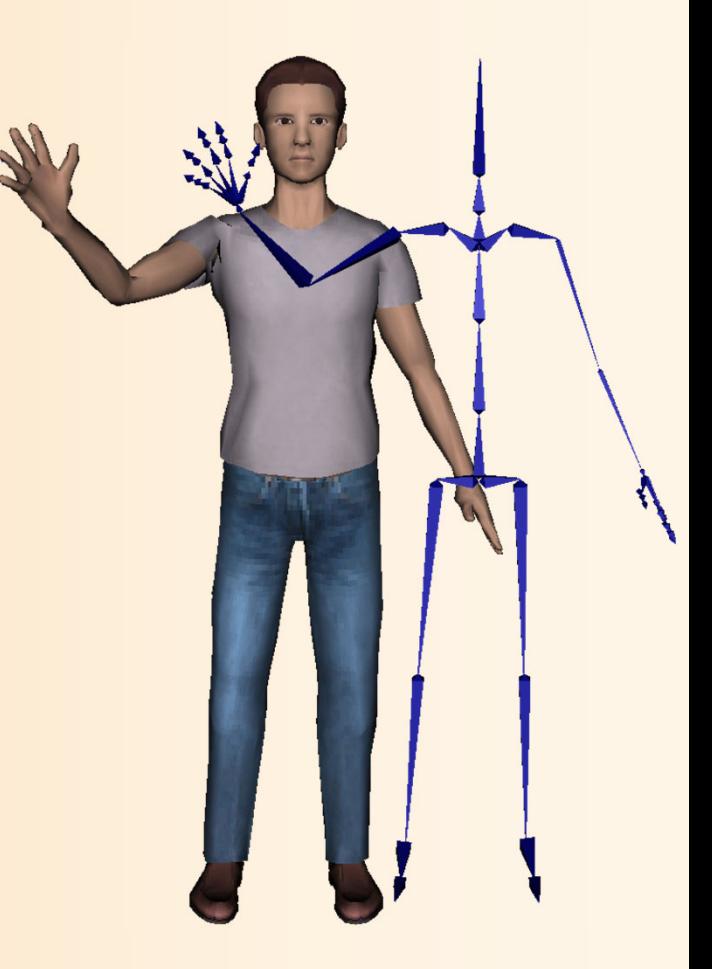

## 骨格モデルの表現 (2)

- 多関節体モデルによる表現
	- 複数の体節(部位)が 関節で接続されたモデル
	- ‒ 体節
		- 多関節体の各部位、剛体として扱える
		- 複数の関節が接続されており、 体節の長さや体節内での各関節の 接続位置は固定
	- ‒ 関節
		- 2つの体節の間を接続、点として扱える
		- 関節の回転により姿勢が変化する

#### 姿勢・動作データの表現

- 多関節体の姿勢の表現
	- 各関節の回転角度(40~自由度)
	- 腰の位置・向き(6自由度)
- 多関節体の動作の表現

– 姿勢の時間変化により表せる

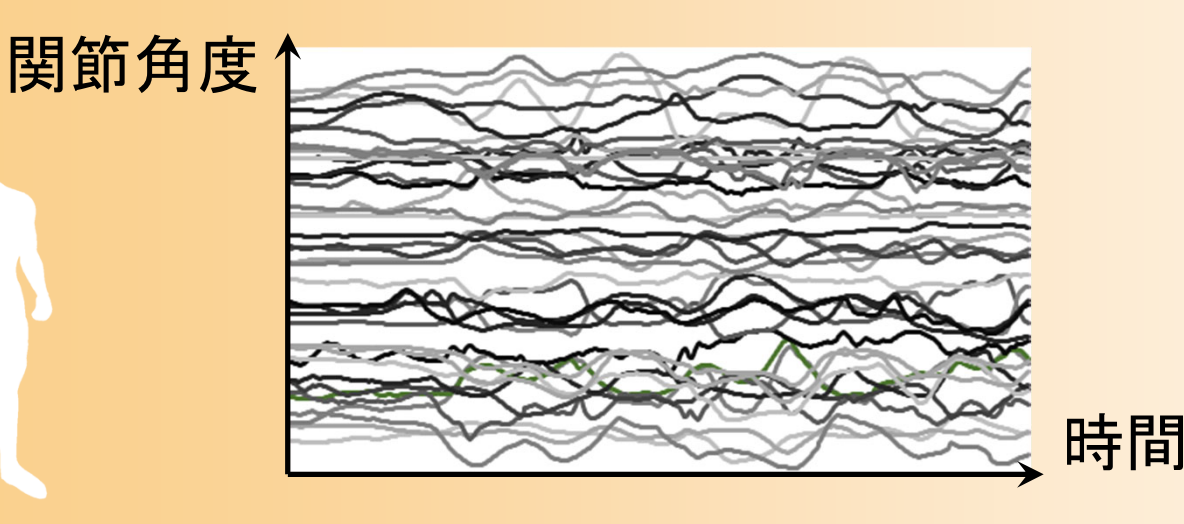

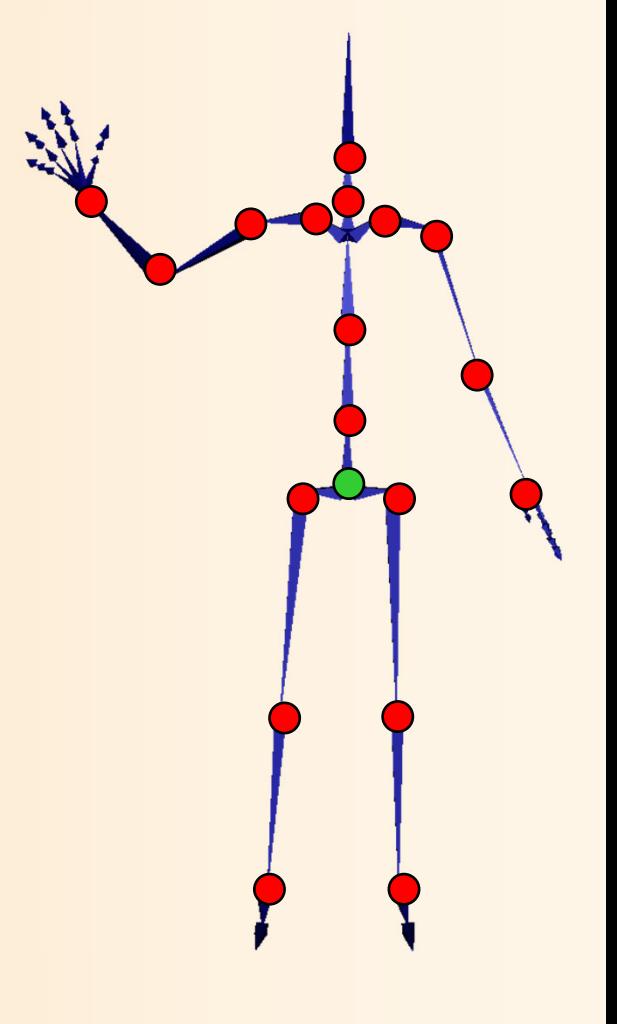

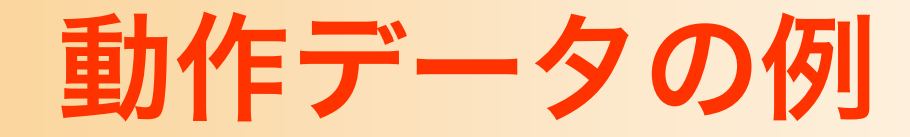

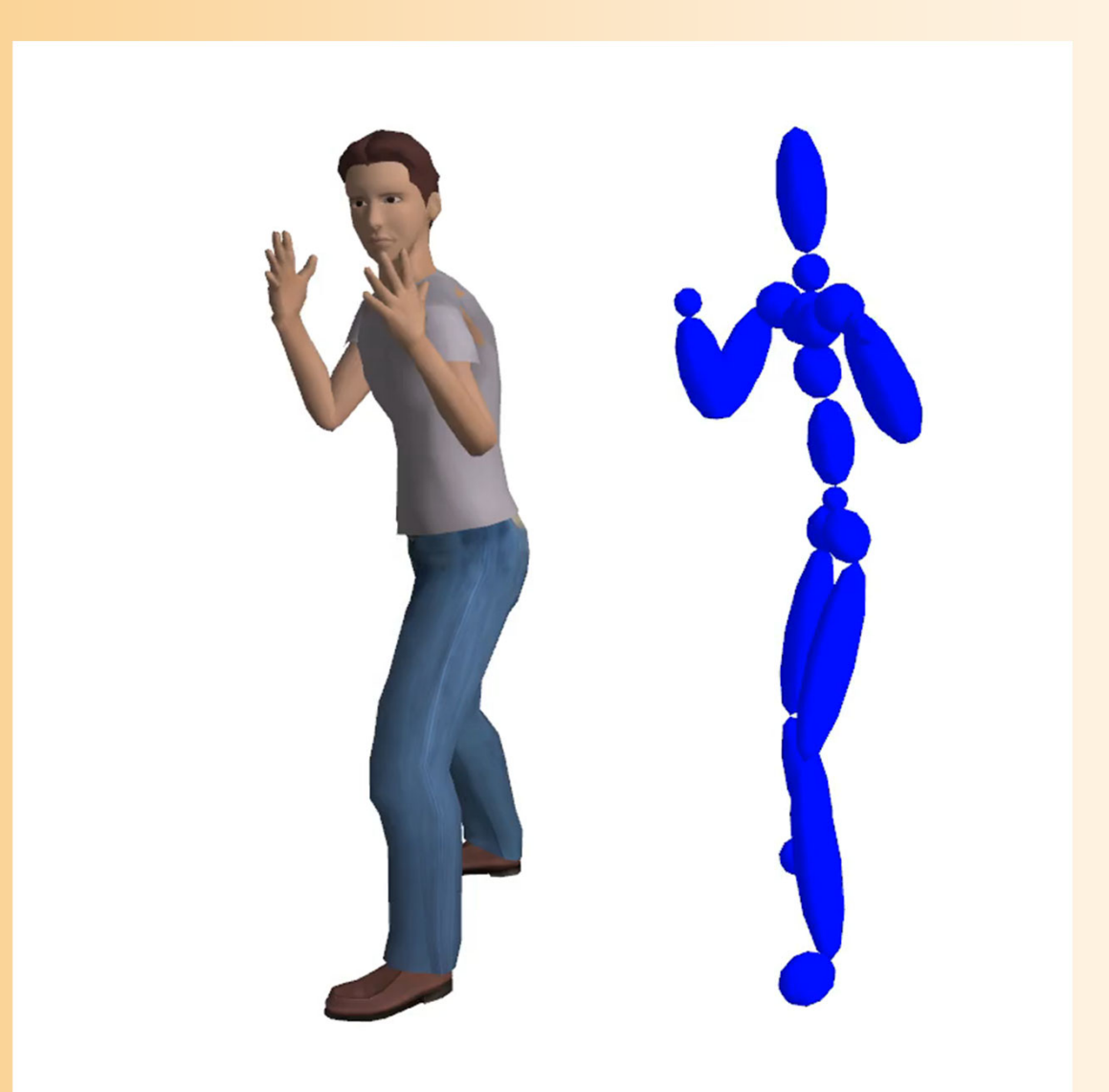

#### 姿勢データの表現

- 多関節体の姿勢の表現
	- 各関節の回転(40~自由度)
	- 腰の位置・向き(6自由度)

$$
\mathbf{p} = (\mathbf{v}_r, \mathbf{o}_r, \mathbf{r}_1, \cdots, \mathbf{r}_n)
$$

腰の位置・向き 全関節の回転(*n* は関節数)

- 位置は3次元ベクトルで表現(*x,* y, z
- 向き・回転は複数の表現方法がある

 $\theta_1$ ,  $\theta_2$ ,  $\theta_3$  $x_\chi \quad y_\chi \quad z_\chi$  $x_y$   $y_y$   $z_y$  $x_{\overline{z}}$   $y_{\overline{z}}$   $z_{\overline{z}}$ ௭ $\mathcal{X}$  ,  $\mathcal{Y}$  ,  $Z$  ,  $\mathcal{W}$ 

### 関節の回転の表現

- キーフレームアニメーションの講義で学習した、 3種類の向き(回転)の表現方法のいずれかを 使用
	- 回転行列による表現 • 変数が多い、変数間の制約がある ‒ オイラー角による表現 • 同じ向きの表現が複数ある、 補間に向かない、特異点がある – 四元数(回転軸・角度)による表現 • 共役解がある、変数間の制約がある  $\theta_1$ ,  $\theta_2$ ,  $\theta_3$  $x_x$   $y_x$   $z_x$  $x_y$   $y_y$   $z_y$  $x_z$   $y_z$   $z_z$  $\pmb{Z}$  $(x, y, z, w)$

### 関節の回転の表現

- キーフレームアニメーションの講義で学習した、 3種類の向き(回転)の表現方法のいずれかを 使用
	- 回転行列による表現
	- ‒ オイラー角による表現
	- 四元数(回転軸・角度)による表現
		- これらの表現は互いに変換可能なので、必要に応じて変換 できる
		- 複数の表現を持たせるようにしても良い
		- レンダリング時には回転行列が必要になる

### 向きの表現方法と相互変換

• 回転行列による表現方法が基本

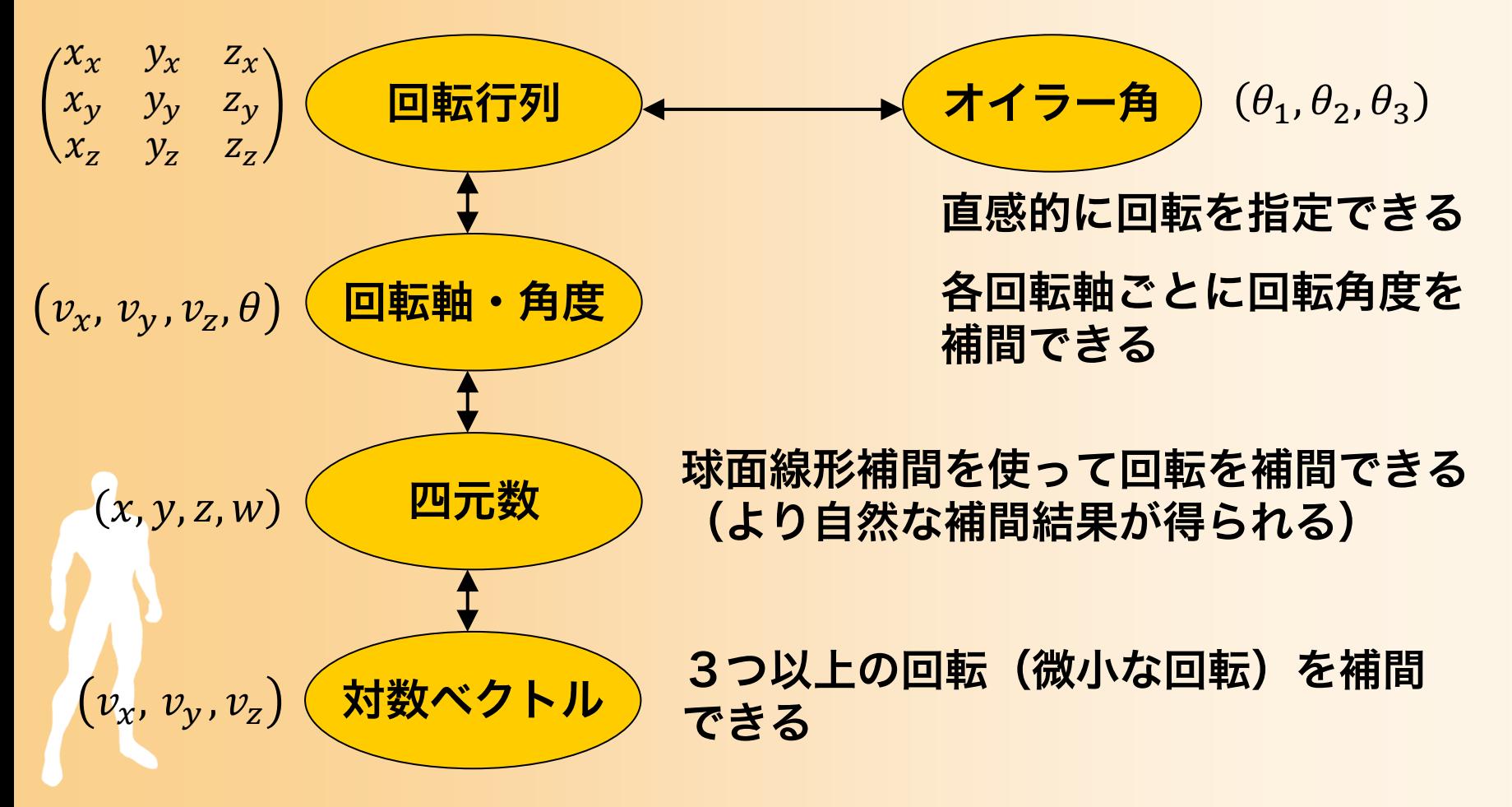

## 回転行列による表現

- 回転行列(3×3行列)による表現
	- 各列が、ワールド座標系における、モデル座標系の X軸・Y軸・Z軸の方向ベクトルを表す
	- 各列の長さは 1 で、互いに直交する必要がある
	- ‒ 向きが一意に決まる
		- 一つの向きの表現方法は、 一通りしかない

$$
\mathbf{M} = \begin{pmatrix} x_x \\ x_y \\ x_z \end{pmatrix} \begin{pmatrix} y_x \\ y_y \\ y_z \end{pmatrix} \begin{pmatrix} z_x \\ z_y \\ z_z \end{pmatrix}
$$

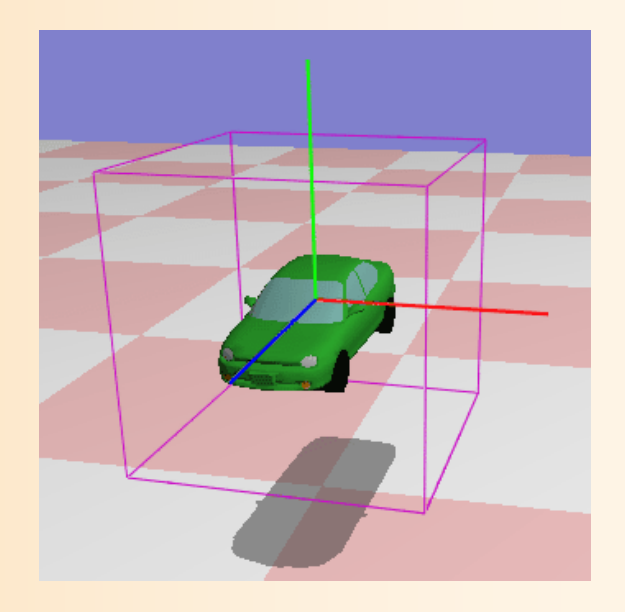

## オイラー角による表現

• 各軸周りの回転角度(Θ)の組で向きを表現 ‒ 回転行列の積によって全体の向きを計算

> $\mathbf{M} = R_{_{\mathcal{Z}}} \left(\boldsymbol{\theta}_{\mathrm{2}}\right) \cdot R_{_{\mathcal{X}}} \left(\boldsymbol{\theta}_{\mathrm{1}}\right) \cdot R_{_{\mathcal{Y}}} \left(\boldsymbol{\theta}_{\mathrm{0}}\right)$ 2  $\sum_{1}$   $\sum_{2}$   $\sum_{1}$   $\sum_{2}$   $\sum_{3}$   $\sum_{1}$   $\sum_{2}$   $\sum_{1}$   $\sum_{2}$   $\sum_{1}$   $\sum_{2}$   $\sum_{1}$   $\sum_{2}$   $\sum_{1}$   $\sum_{1}$   $\sum_{1}$   $\sum_{2}$   $\sum_{1}$   $\sum_{1}$   $\sum_{1}$   $\sum_{1}$   $\sum_{1}$   $\sum_{1}$   $\sum_{1}$   $\sum_{1}$   $\sum_{1}$   $\sum_{1}$   $\sum$ 2  $\cos\theta_2$   $\cos\theta_1$   $\sin\theta_1$  $1$   $\cos\theta_1$   $\left.\right\}$   $\sin\theta_0$   $\left.\right\}$   $\cos\theta_0$  $\cos \theta_2$   $-\sin \theta_2$  0 | ( 1 0 0 0 |  $\cos \theta_0$  0 sin  $\sin \theta_2$   $\cos \theta_2$  0 || 0  $\cos \theta_1$   $-\sin \theta_1$  || 0 1 0 0 0 1 0 sin cos sin 0 cos  $\theta_2$  -  $\sin \theta_2$  0)(1 0 0)( $\cos \theta_0$  0  $\sin \theta_0$  $\theta_2$   $\cos \theta_2$   $0 \parallel 0$   $\cos \theta_1$   $-\sin \theta_1$  $\theta_1$   $\cos \theta_1$   $\sqrt{-\sin \theta_0}$   $0$   $\cos \theta_0$  $=\begin{pmatrix} \cos\theta_2 & -\sin\theta_2 & 0 \\ \sin\theta_2 & \cos\theta_2 & 0 \\ 0 & 0 & 1 \end{pmatrix} \begin{pmatrix} 1 & 0 & 0 \\ 0 & \cos\theta_1 & -\sin\theta_1 \\ 0 & \sin\theta_1 & \cos\theta_1 \end{pmatrix} \begin{pmatrix} \cos\theta_0 & 0 & \sin\theta_0 \\ 0 & 1 & 0 \\ -\sin\theta_0 & 0 & \cos\theta_0 \end{pmatrix}$

- ‒ ※ 回転行列の適用順序によって向きが変わる
	- 適切な軸と順序をあらかじめ決めておく必要がある
	- ・方位角(y軸周りの回転) → 仰角(x軸周りの回転) → 回転角(z軸周りの回転) がよく使われる

### 回転軸と回転角度による表現

• 回転軸と回転角度による向きの表現

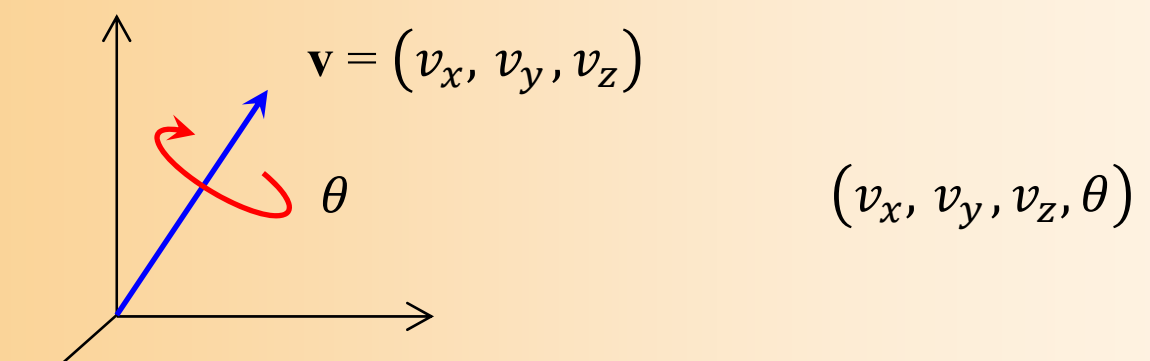

- 任意の回転軸を用いることで、一つの回転のみで、 どのような向きも表現できる
- 回転軸は長さ 1 の単位ベクトルとする

 $|{\bf v}|=1$ 

#### 四元数による表現

- 単位四元数(クォータニオン)
	- 回転軸と回転角度による表現から変換  $(x, y, z, w) = |v_x \sin \theta$  $\theta$  $\overline{2}$ ,  $v_y \sin$  $\theta$  $\frac{\ }{2}$ ,  $v_{\rm z}$  sin  $\theta$  $\overline{2}$  ,  $\cos$  $\theta$ 2 $v_x$ ,  $v_y$  ,  $v_z$  ,  $\theta$
	- ‒ 4次元の球上の点として表せる
- 単位四元数を使うメリット

– 球面線形補間(2つの向きの間を最短距離で 補間する方法)が適用できる

## 関節の自由度の種類

- 3自由度関節
	- 人間の大部分の関節は3自由度
- 1自由度関節
	- ‒ ひじやひざなどの関節
		- 実際は2自由度以上も多少は回転可
	- オイラー角表現の場合は1つの回転角 度で表現できる
	- 回転行列・四元数の場合は1自由度に なるように制約を適用する
		- 全関節を3自由度とするならば省略可

## 位置・向きの表現

- 腰や他の体節の位置・向きの表現
	- 以下のどちらの表現方法でも構わない
	- ‒ 位置と向きを別々に表現
		- 位置の表現:3次元ベクトルによる表現
		- ・向きの表現:関節の回転と同じ表現
			- 回転行列、オイラー角、四元数など

– 位置と向きを合わせた4×4変換行列として表現

$$
\begin{pmatrix} R_{11} & R_{12} & R_{13} & x \\ R_{21} & R_{22} & R_{23} & y \\ R_{31} & R_{32} & R_{33} & z \\ 0 & 0 & 0 & 1 \end{pmatrix}
$$

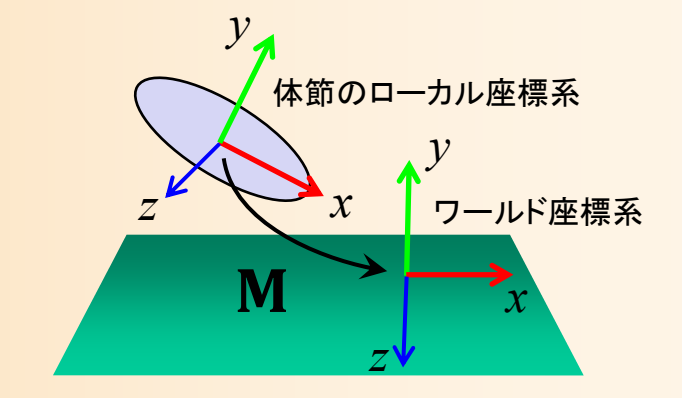

 $(x, y, z)$ 

#### 姿勢データの表現

- 多関節体の姿勢の表現
	- 各関節の回転(40~自由度)
	- 腰の位置・向き(6自由度)

$$
\mathbf{p} = (\mathbf{v}_r, \mathbf{o}_r, \mathbf{r}_1, \cdots, \mathbf{r}_n)
$$

腰の位置・向き 全関節の回転(*n* は関節数)

- 位置は3次元ベクトルで表現  $(x, y, z)$
- 向き・回転は複数の表現方法がある
	- 単位四元数がよく用いられる

 $\mathbf{v}_r$  ,  $\mathbf{r}_i$   $=$   $\,$   $(x, y, z, w$ 

#### 動作データの表現方法

- 一定間隔動作データ
	- 一定間隔の全フレームの姿勢データを持つ方法
	- 姿勢データの配列により表現可能
		- 30~120 fps 程度の多くの姿勢データが必要
- キーフレーム動作データ
	- キーフレームの姿勢データのみを持ち、中間の姿勢 は補間によって求める方法
	- ‒(時刻、姿勢データ)の組の配列により表現可能
		- 各関節ごとに別のキー時刻を使用する方法もある
		- データ量は少なく済む、微妙な姿勢変化は表せない

#### 動作データの表現方法

- 一定間隔動作データ – 一定間隔の全フレームの姿勢データを持つ方法
	- 姿勢データの配列により表現可能
		- 30~120 fps 程度の多数の姿勢データが必要

$$
\mathbf{p} = (\mathbf{v}_r, \mathbf{o}_r, \mathbf{r}_1, \cdots, \mathbf{r}_n)
$$
  
~
$$
\mathbf{g} \odot \mathbf{w} \mathbf{g} \cdot \mathbf{r}_1 \mathbf{w} \mathbf{g} \cdot \mathbf{w}
$$

 $\mathbf{m} = ( \begin{array}{c} \mathbf{p}_1, \cdots, \mathbf{p}_m \end{array} )$  mlはフレーム数

#### 動作データの表現方法

- キーフレーム動作データ
	- キーフレームの姿勢データのみを持ち、中間の姿勢 は補間によって求める方法
	- (時刻、姿勢データ)の組の配列により表現可能

$$
\mathbf{p} = (\mathbf{v}_r, \mathbf{o}_r, \mathbf{r}_1, \cdots, \mathbf{r}_n)
$$
  
~
$$
\mathbf{g} \circ \mathbf{w} \mathbf{g} \cdot \mathbf{r}_1 \mathbf{w} \mathbf{g} \cdot \mathbf{r}_2
$$

 $\mathbf{m} = ( (t_1, \mathbf{p}_1), \cdots, (t_k, \mathbf{p}_k)$ *k* はキーフレーム数

## 形状変形モデル(ワンスキンモデル)

- 人間の全身の形状を1つの ポリゴンモデルとして作成
- 骨格モデルの変形に応じて ポリゴンモデルの各頂点を移動

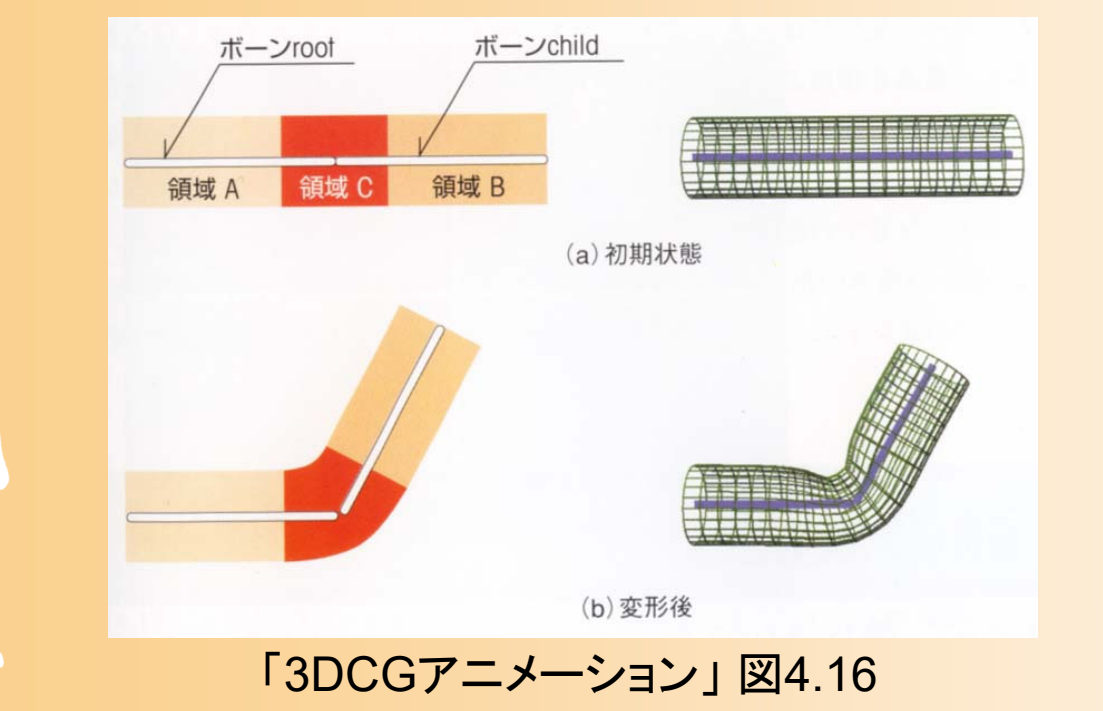

## 形状変形モデル(ワンスキンモデル)

- 人間の全身の形状を1つの ポリゴンモデルとして作成
- 骨格モデルの変形に応じて ポリゴンモデルの各頂点を移動

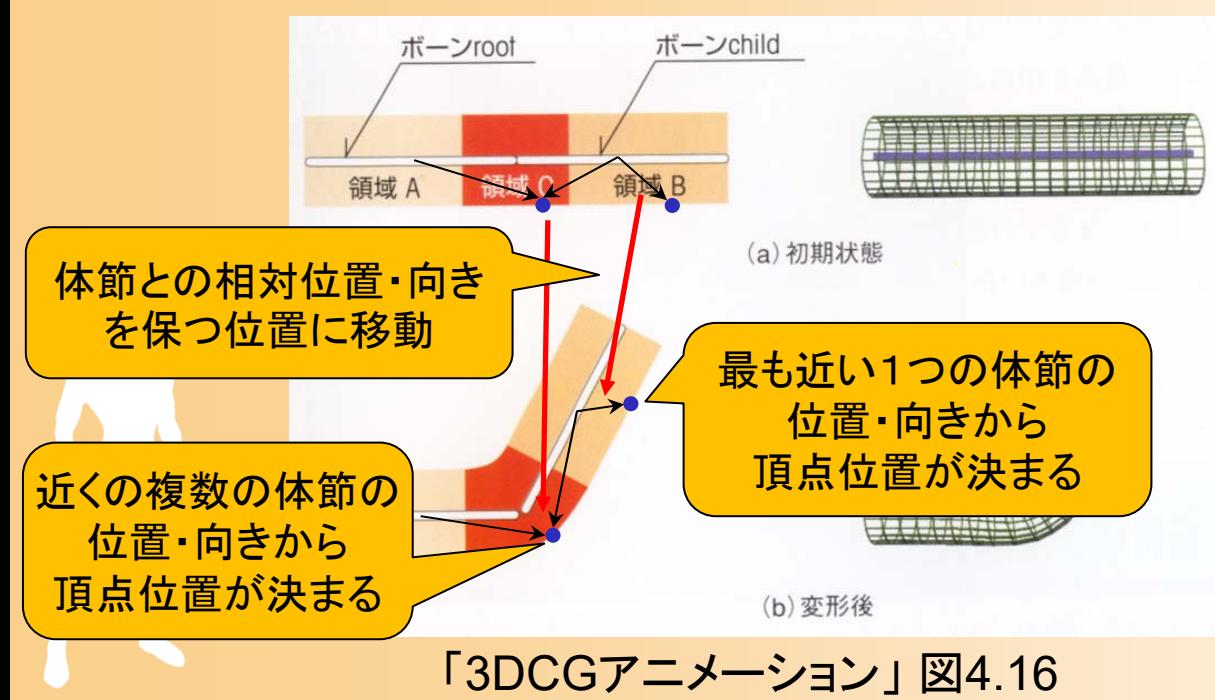

## 形状変形モデル(ワンスキンモデル)

- 人間の全身の形状を1つの ポリゴンモデルとして作成
- 骨格モデルの変形に応じて ポリゴンモデルの各頂点を移動

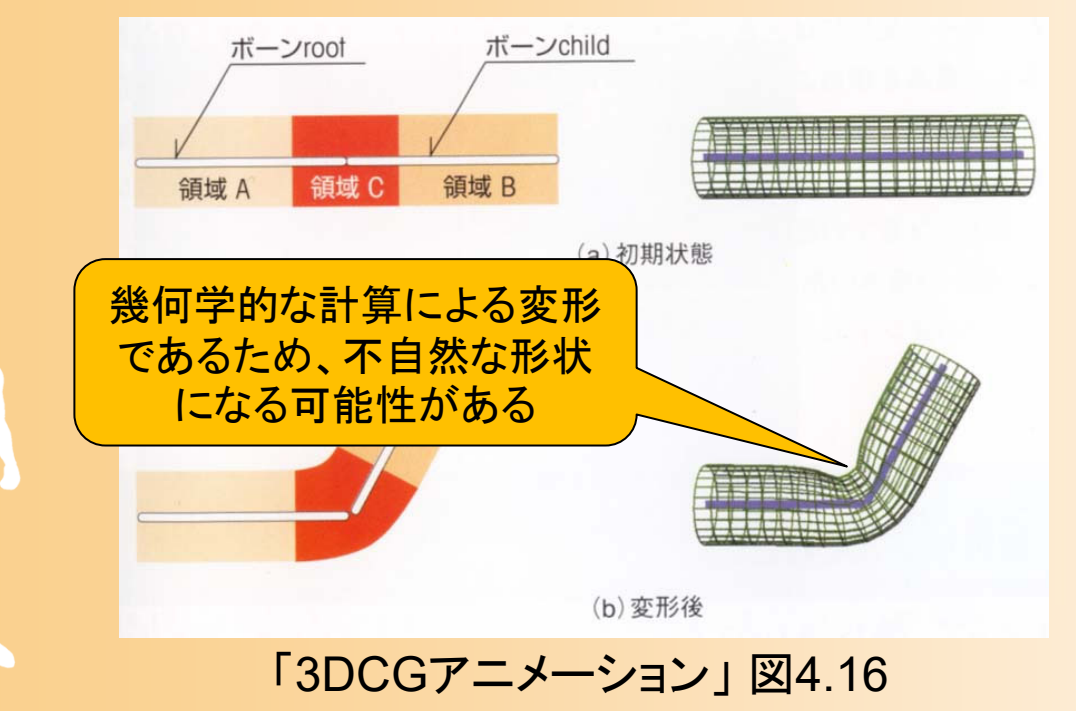

# より高度な形状変形モデル(1)

- 筋肉モデルにもとづく変形
	- 人間の筋肉をモデリング
	- 骨格の動きに応じて筋肉を伸縮
	- 筋肉の伸縮に応じて皮膚を変形 ※ ワンスキンモデルよりもリアルな変形を実現できる

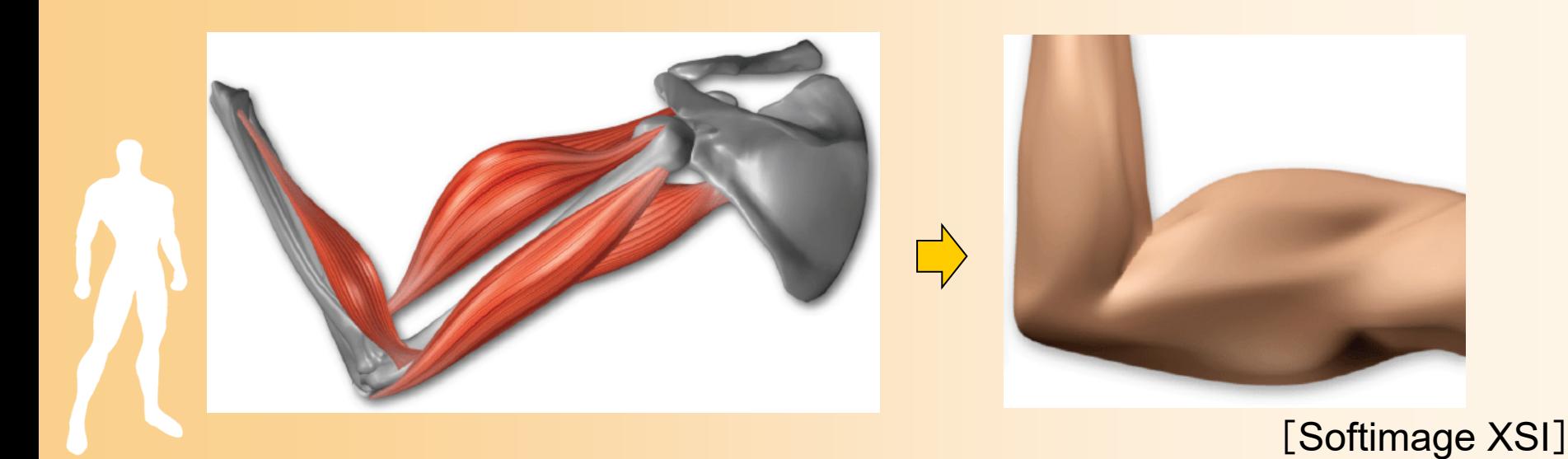

# より高度な形状変形モデル(2)

#### • 形状補間

- ‒ あらかじめ入力された 複数のサンプル形状を 適切な重みでブレンド することで、変形を実 現
- ‒ 姿勢に応じて、適切な ブレンドの重みを計算 する必要がある ‒ 顔の表情変形で利用

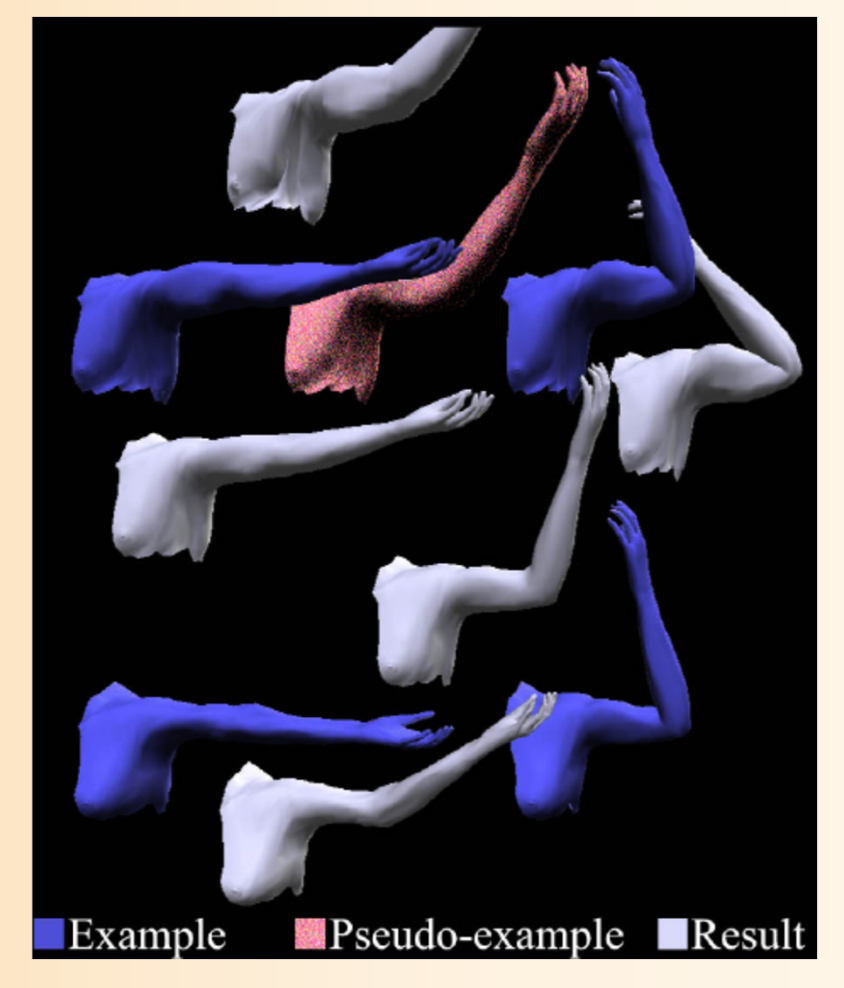

<sup>[</sup>Sloan 01]

## 剛体の組み合わせによる形状表 現

- 各体節を幾何形状モデルとして表現
	- 関節部分ではポリゴンがめり込むが、全体としては つながって見える
		- 正確な陰面消去が必要
		- 境界が不自然になる
	- ‒ 昔はよく使われていた
	- ‒ ロボットなどの表現には有効

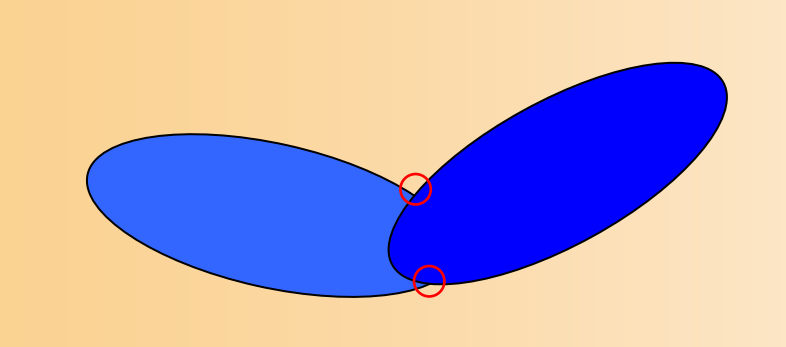

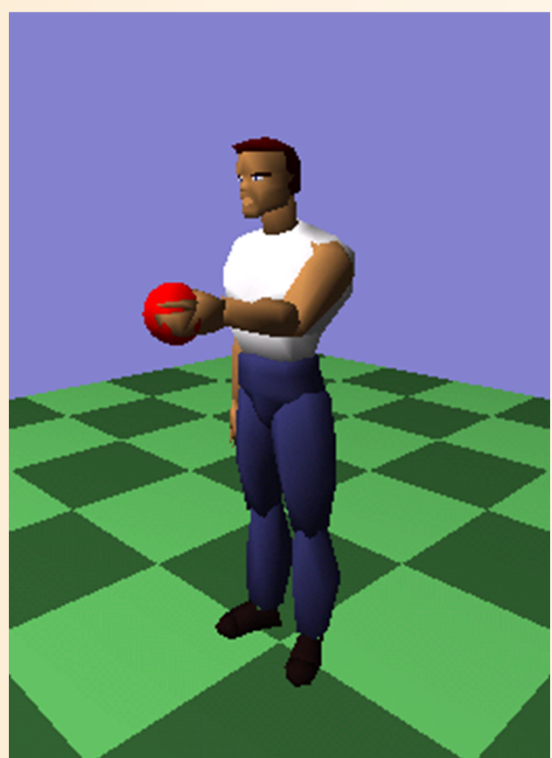
#### 今日の内容

#### • 人体モデルの基礎

- 人体モデル(骨格・姿勢・動作)の表現
	- ‒ 骨格モデルの表現
	- ‒ 姿勢・動作の表現
	- ‒ 形状モデルの表現
- 人体モデルの作成
- 動作データの作成 ‒ キーフレームアニメーション ‒ モーションキャプチャ

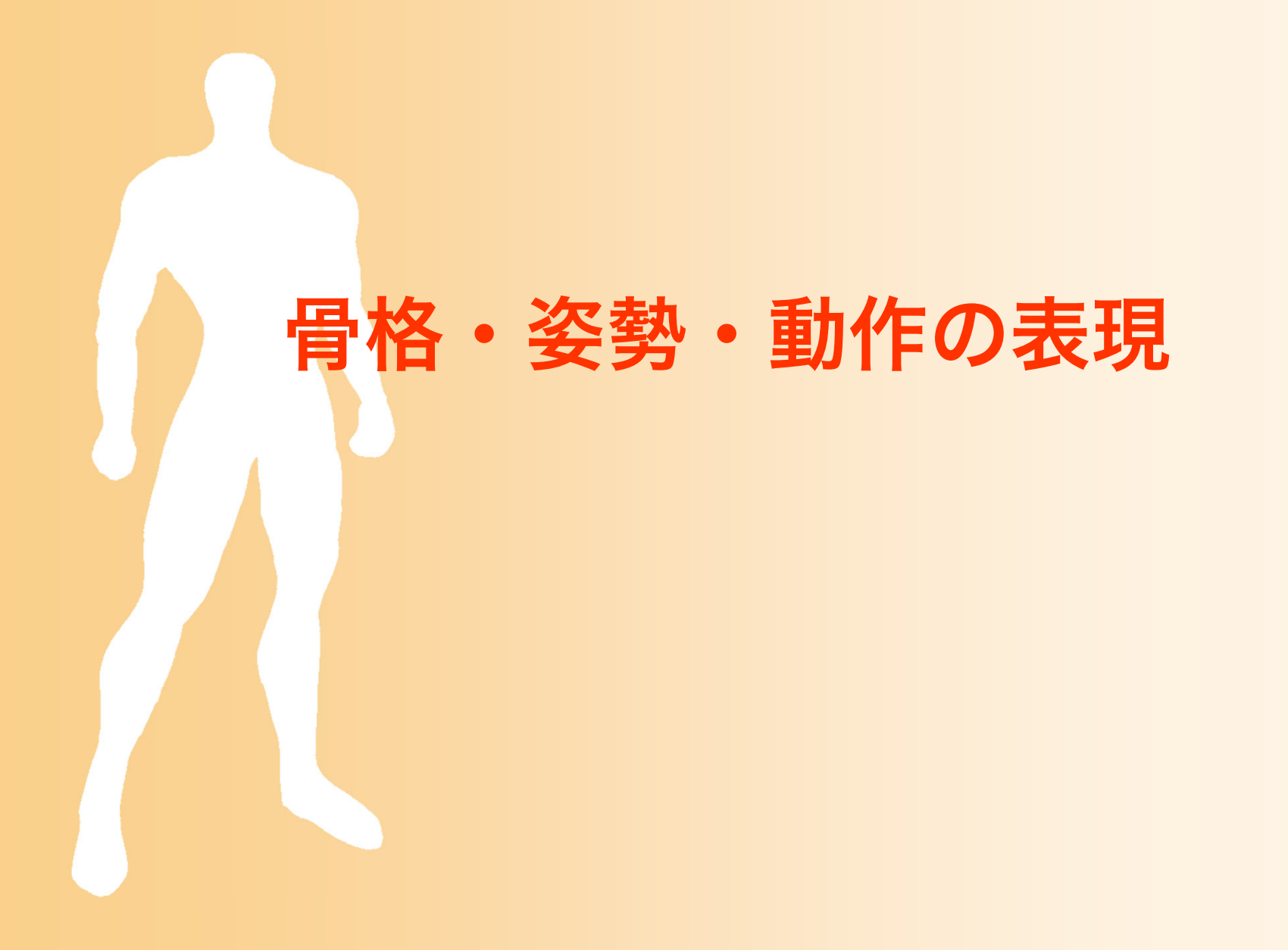

### 骨格モデルの表現(復習)

- 多関節体モデルによる表現
	- 複数の体節(部位)が 関節で接続されたモデル
	- ‒ 体節
		- 多関節体の各部位、剛体として扱える
		- 複数の関節が接続されており、 体節の長さや体節内での各関節の 接続位置は固定
	- ‒ 関節
		- 2つの体節の間を接続、点として扱える
		- 関節の回転により姿勢が変化する

#### 骨格モデルの表現方法

#### • 多関節体モデルの表現

- 体節・関節の集合により表現
	- ・ルート体節(通常は腰)から 複数の末端体節(手・足・頭)に 向かって、体節・関節を順番に 接続したツリー構造により表現

#### – 体節+関節=リンク

- 1つの体節と1つの関節(ルート側 の関節)をまとめて、リンクとして 扱う方法もある
	- ‒ ボーンと呼ばれることもある
	- ‒ リンクのことを関節や体節と呼ぶ こともあるので要注意

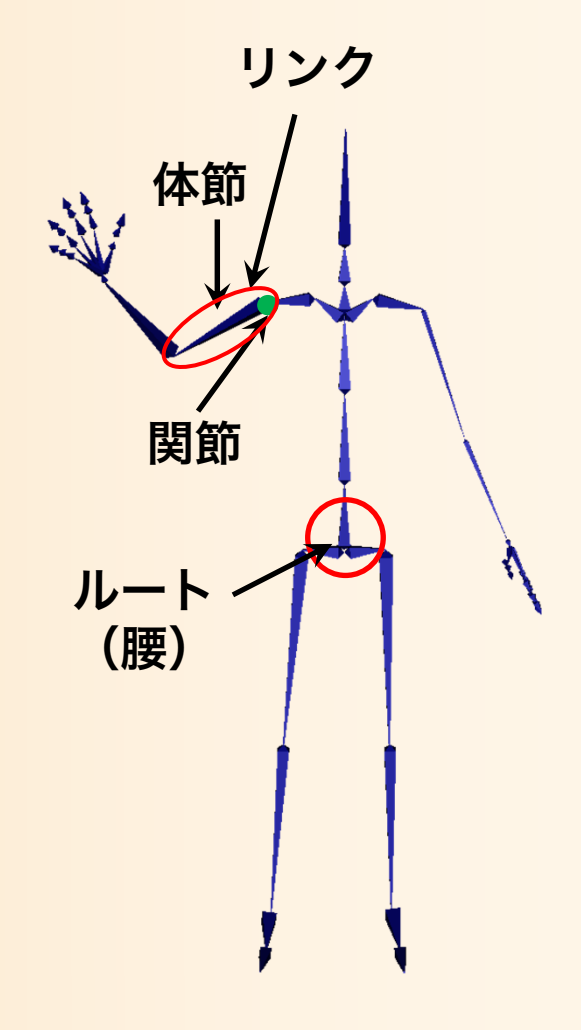

#### 骨格モデルの表現方法

- 具体的にどのようなデータ構造で表現するかは、いく つかの方法がある
	- ‒ 以降の説明では、以下の 3通りの表現方法を段階的に説明
- 表現方法1
	- ‒ 骨格と姿勢をまとめる、体節と関節をまとめる
- 表現方法2
	- ‒ 骨格と姿勢を分ける、体節と関節をまとめる
- • 表現方法3
	- ‒ 骨格と姿勢を分ける、体節と関節を分ける
	- ‒ 本授業では、この表現方法を推奨
		- 一般的には、上の表現方法2 も広く使われている

### 骨格モデルの表現方法の違い

- 骨格・姿勢の情報をまとめるか、分けるか
- 骨格情報の中で、体節と関節をまとめるか、 分けるか
- 姿勢情報での、関節の回転の表現方法
- 骨格情報での、末端位置の情報の持たせ方
	- 体節に付属情報として持たせる or 仮想的な関節と して扱う
	- 関節可動範囲、筋力等の追加情報の有無

•

# 骨格モデルの表現方法1 (1)

- 最も単純な表現方法
	- ‒ 各リンクを表すデータ構造を定義
		- リンク=体節+親側の関節
	- ‒ リンクに含まれる情報
		- 骨格情報 (固定情報)
			- ‒ 隣接リンク
			- 隣接リンクとの相対位置
			- ‒ (スキニング情報)
		- 姿勢情報 (動作によって変化)
			- ‒ 親リンクに対する相対回転
			- ‒ ルートの位置・向き(ルートリンクのみ)

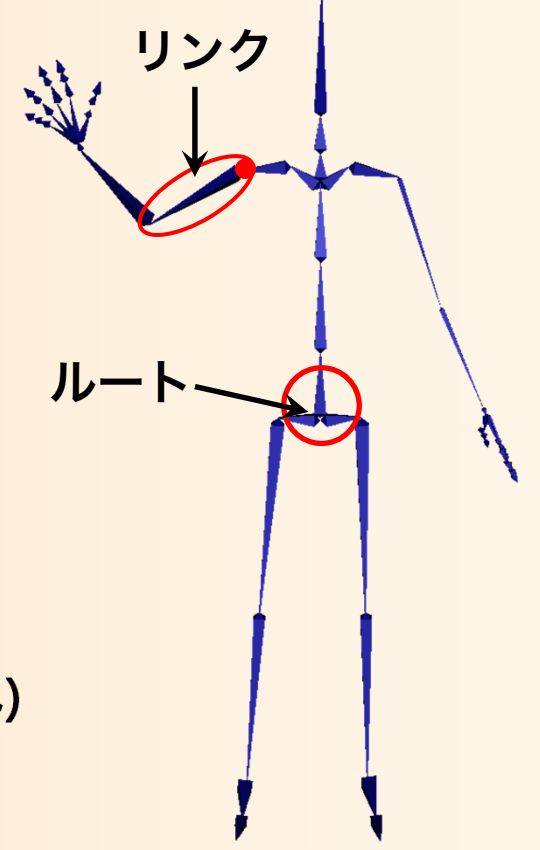

# 骨格モデルの表現方法1 (2)

• 最も単純な表現方法 ‒ 各リンクを表すデータ構造を定義 ‒ リンクに含まれる情報 • 骨格情報 (固定情報) ‒ 隣接リンク » 親リンク(ルート側、常に一つ) » 子リンク(末端側、複数の場合が ある) – 隣接リンクとの相対位置 ‒ (スキニング情報) • 姿勢情報 (動作によって変化) ‒ 親リンクに対する相対回転 ‒ ルートの位置・向き(ルートリンクのみ) リンク ルート子リンク 親リン

# 骨格モデルの表現方法1 (3)

- 最も単純な表現方法
	- ‒ 各リンクを表すデータ構造を定義
	- ‒ リンクに含まれる情報
		- 骨格情報 (固定情報)
			- ‒ 隣接リンク
				- » 親リンク(ルート側、常に一つ)
				- » 子リンク(末端側、複数の場合が ある)
			- 隣接リンクとの相対位置
			- ‒ (スキニング情報)
		- 姿勢情報 (動作によって変化)
			- ‒ 親リンクに対する相対回転
			- ‒ ルートの位置・向き(ルートリンクのみ)

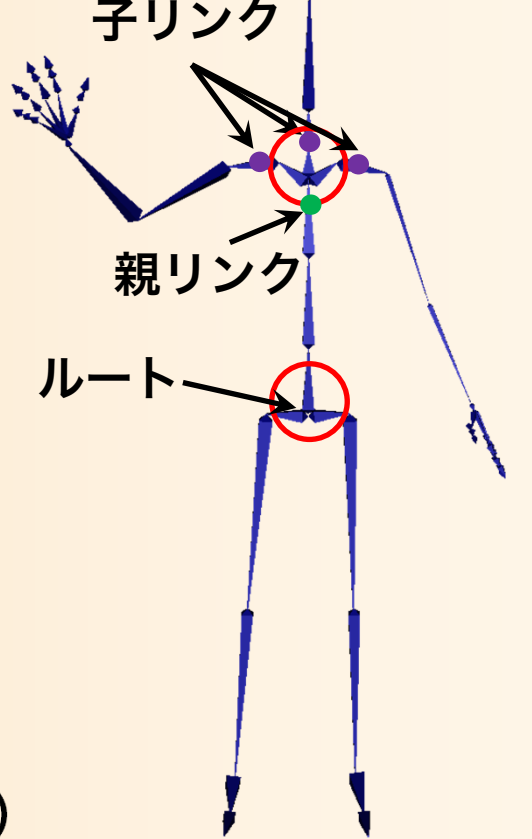

# 骨格モデルの表現方法1 (4)

• 最も単純な表現方法 ‒ 各リンクを表すデータ構造を定義 ‒ リンクに含まれる情報 • 骨格情報 (固定情報) ‒ 隣接リンク ‒ 隣接リンクとの相対位置 » 親リンクの座標系での位置 ‒ (スキニング情報) • 姿勢情報 (動作によって変化) ‒ 親リンクに対する相対回転 ‒ ルートの位置・向き(ルートリンクのみ) 親リンクの ローカル座標系 親リンクとの 相対位置・回転 リンク

# 骨格モデルの表現方法1 (5)

• 最も単純な表現方法 ‒ 各リンクを表すデータ構造を定義 ‒ リンクに含まれる情報 • 骨格情報 (固定情報) ‒ 隣接リンク – 隣接リンクとの相対位置 ‒ (回転自由度・軸の情報) ‒ (スキニング情報) • 姿勢情報 (動作によって変化) ‒ 親リンクに対する相対回転 » 回転の表現には複数の方法がある ‒ ルートの位置・向き(ルートリンクのみ) 親リンクの ローカル座標系 親リンクとの 相対位置・回転 リンク

# 骨格モデルの表現方法1 (6)

- 最も単純な表現方法
	- ‒ 各リンクを表すデータ構造を定義
	- ‒ リンクに含まれる情報
		- 骨格情報 (固定情報)
			- 隣接リンク(ルートリンクは子リンクのみ)

ルート

- 隣接リンクとの相対位置 (ルートリンクは持たない)
- ‒ (スキニング情報)
- 姿勢情報 (動作によって変化)
	- ‒ 親リンクに対する相対回転 (ルートリンクは持たない)
	- ‒ ルートの位置・向き(ルートリンクのみ)

## 骨格モデルの表現方法1 (7)

// 多関節体の各リンクを表す構造体 struct Link{

// 親リンク(常に一つ、ルートはなし) Link \* parent; // 子リンク(複数になることがある) vector< Link \* > children; // 親リンクからの接続位置(ローカル座標系) Point3f offset; // ルートリンクかどうかのフラグ bool is root;

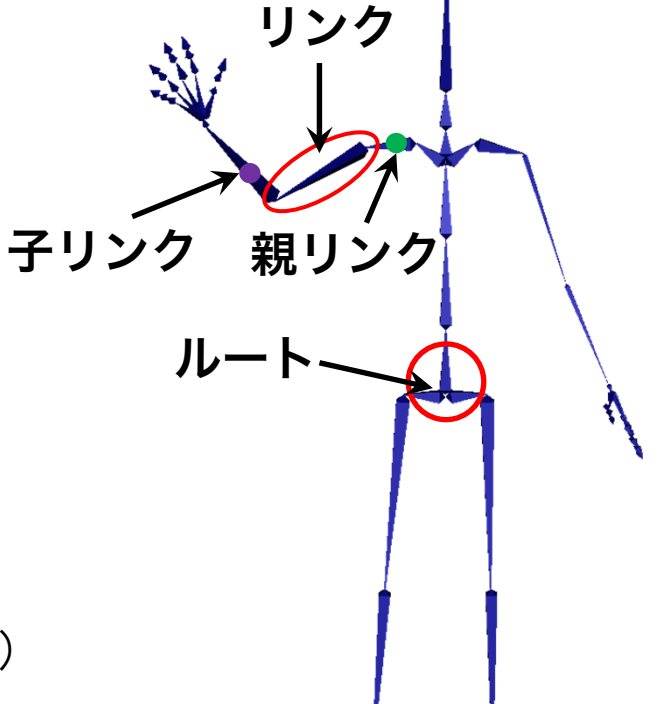

// ルートリンクの位置・向き(ルートのみが持つ) Point3f root\_pos; Matrix3f root\_ori; // 回転行列による向き・回転表現の例 // 親リンクに対する相対的な回転(ルート以外が持つ) Matrix3f link\_rot; // 回転行列による向き・回転表現の例

# 骨格モデルの表現方法1 (8)

#### • 多関節体の骨格・姿勢の表現 – リンクの集合(ツリー構造)により表現 • どちらの方法(あるいは組み合わせ)でも可能

```
// 多関節体の骨格・姿勢を表す構造体
struct SkeletonAndPosture{
  // 全リンクの配列(
0番目の要素をルートリンクとする)
  vector< Link * > links;
};
```
// 多関節体の骨格・姿勢を表す構造体 struct SkeletonAndPosture $\{x\}$ // ルートリンク(リンクのツリー構造により表現) Link \* root\_link; };

# 骨格モデルの表現方法2 (1)

- 骨格情報と姿勢情報を分ける方法
	- 骨格情報を表すデータ構造(固定の情報)
	- ‒ 姿勢情報を表すデータ構造
		- 腰の位置・向き(6自由度)
		- 各関節の回転( <sup>n</sup>自由度)
	- こちらの方法の方が使いやすい
		- 同一骨格の複数の姿勢データの扱いが容易になる
			- あるキャラクタの多数の姿勢データを扱う場合
			- 骨格が同じキャラクタが複数登場する場合も、骨格データは 1つを共有すれば済む

# 骨格モデルの表現方法2 (2)

// 多関節体の各リンクを表す構造体(骨格情報のみ) struct Link

```
{
 // 親リンク(常に一つ、ルートはなし)
 Link * parent;
 // 子リンク(複数になることがある)
 vector< Link * > children;
 // 親リンクからの接続位置(ローカル座標系)
 Point3f offset;
```
};

// 多関節体の骨格を表す構造体 struct Skeleton

// 全リンクの配列( 0番目の要素をルートリンクとする) vector< Link \* > links;

};

{

# 骨格モデルの表現方法2 (3)

- 骨格情報と姿勢情報を分ける方法
	- 姿勢情報から骨格情報を参照
	- 全リンクの回転は3×3回転行列の配列で表す

```
// 多関節体の姿勢を表す構造体
struct Posture{
 Skeleton * body;
 Point3f root_pos; //ルートの位置
 Matrix3f root_ori; //ルートの向き(回転行列表現)
 Matrix3f * link_rotations; // 各リンクの相対回転(回転行列表現)
                     // [リンク番号
] リンク数分の配列
};
```
# 骨格モデルの表現方法3 (1)

• 骨格情報の中で、関節・体節を分ける

関節・体節をまとめる 関節・体節を分ける

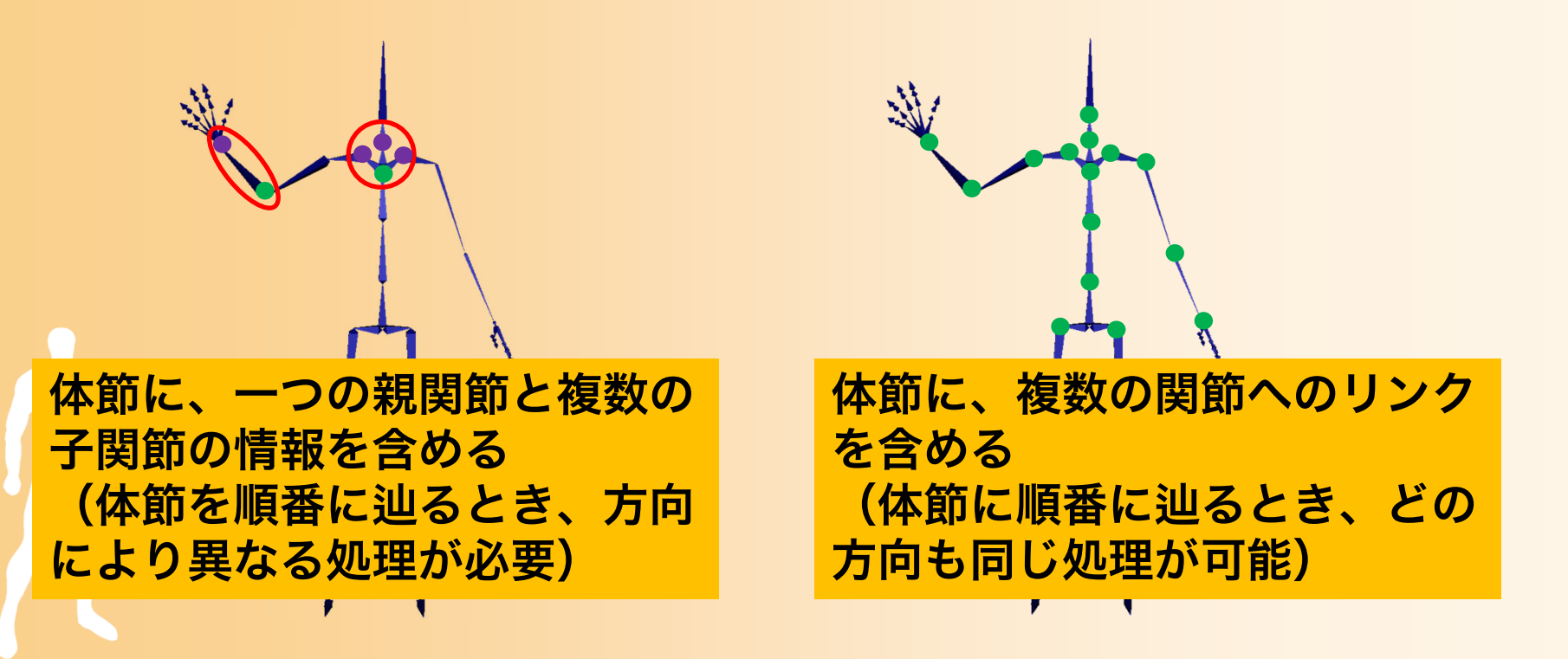

# 骨格モデルの表現方法3 (2)

- 骨格情報の中で、体節と関節のデータ構造を分 ける
	- ‒ 体節に含まれる情報
		- 接続される複数の関節
		- 各関節の接続位置
			- 体節のローカル座標系での位置
	- 関節に含まれる情報
		- 接続される2つの体節
			- ‒ ルート側・末端側の体節

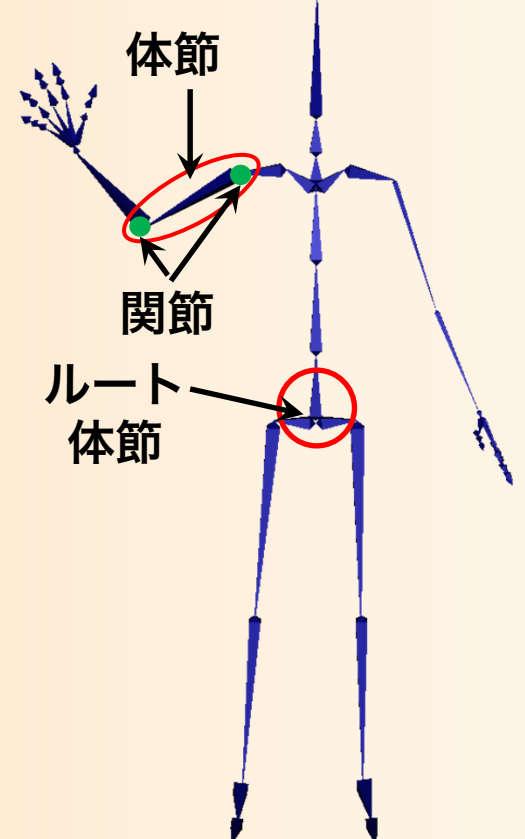

# 骨格モデルの表現方法3 (3)

#### • 骨格情報の中で、体節と関節のデータ構造を分 ける

```
// 多関節体の体節を表す構造体
struct Segment
{
  // 接続関節
 vector< Joint * > joints;
  // 各関節の接続位置(体節のローカル座標系)
 vector< Point3f > joint_positions;
};
// 多関節体の関節を表す構造体
struct Joint{
  // 接続体節
 Segment * segments[2];
```
};

```
// 多関節体の骨格を表す構造体
struct Skeleton{
  // 体節・関節の配列
  vector< Segment * > segments;
  vector< Joint * > joints;
};
```
## 骨格モデルの表現方法3 (4)

• 骨格情報と姿勢情報のデータ構造を分ける

```
// 多関節体の姿勢を表す構造体
struct Posture{
 Skeleton * body;
 Point3f root_pos; //ルートの位置
 Matrix3f root_ori; //ルートの向き(回転行列表現)
 Matrix3f * joint_rotations; // 各関節の回転(回転行列表現)
                     // [関節番号
] 関節数分の配列
};
```
## 骨格モデルの表現方法の比較

リンク 親リンク

体節

関節

- 表現方法2:体節と関節をまとめる
	- データ構造は単純
	- ‒ 親リンクの座標系で子リンクの位置を定義
	- 運動学・動力学計算の処理の 記述はやや面倒になる
	- 一般的には、こちらの表現が多い
- •表現方法3:体節と関節を分ける
	- ‒ データ構造はやや複雑
	- 体節の座標系で関節の位置を定義
	- 運動学・動力学計算の処理は記述しやすい
	- ‒ 本授業では、こちらの表現を採用

## 骨格モデルの詳細情報 (1)

- 関節の回転やルートの向きの表現方法
	- 回転行列(3×3行列)以外の表現方法もある
		- ・四元数の場合、関節数分の配列(回転行列と同様)
		- オイラー角の場合、全関節の自由度の総和分の配列
			- ‒ 自由度が異なる関節を混在させる場合は、やや複雑になる
- 関節回転の可動範囲の定義(詳細は省略) ‒ 可動範囲を定義して姿勢を制限する方法もある
- 筋力モデル(詳細は省略)
	- ‒ 動作解析・生成のため筋力を考慮する方法もある

# 骨格モデルの詳細情報 (2)

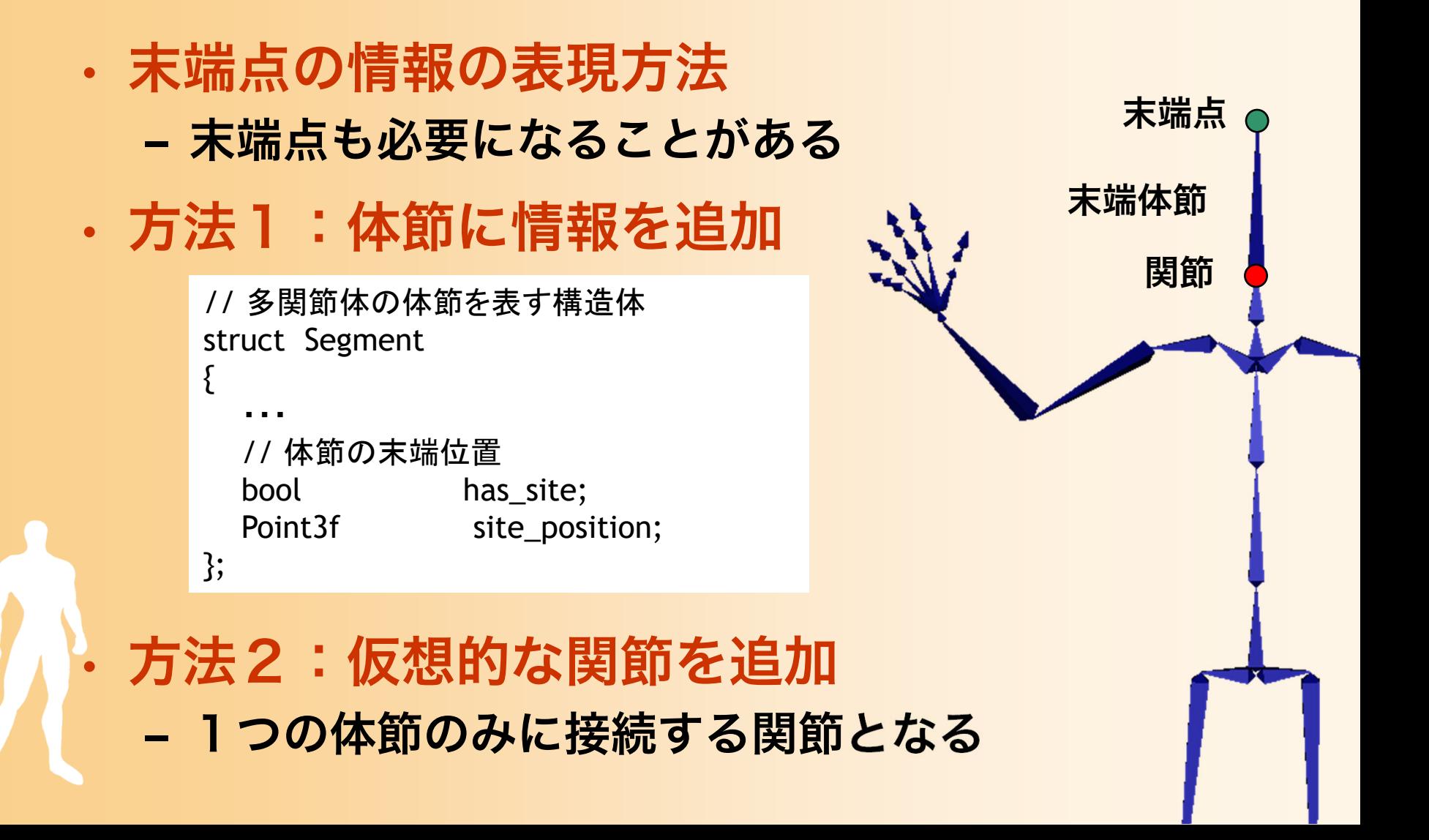

## 骨格・姿勢の表現方法のまとめ

- 骨格情報と姿勢情報を分ける
- 骨格情報の中で、 体節と関節を分ける

// 多関節体の体節を表す構造体 struct Segment

// 多関節体の関節を表す構造体 struct Joint

// 多関節体の骨格を表す構造体 struct Skeleton

// 多関節体の姿勢を表す構造体 struct Posture

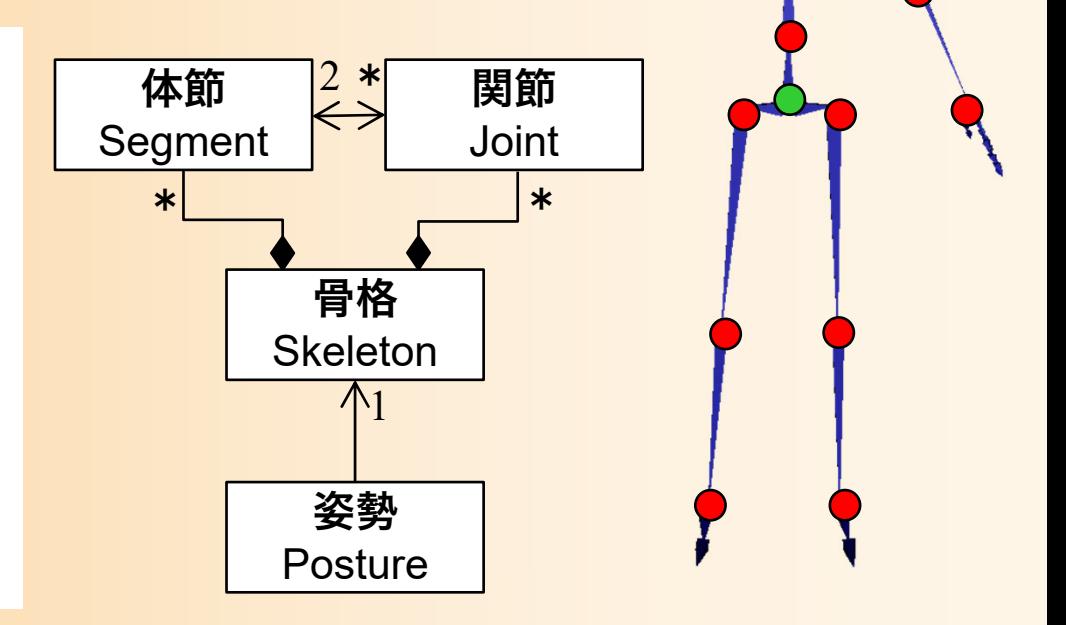

### 骨格の表現方法のまとめ

- 骨格情報の中で、体節と関節のデータ構造を分 ける
	- ‒ 体節に含まれる情報
		- 接続される複数の関節
		- 各関節の接続位置
			- 体節のローカル座標系での位置
	- 関節に含まれる情報
		- 接続される2つの体節
			- ‒ ルート側・末端側の体節

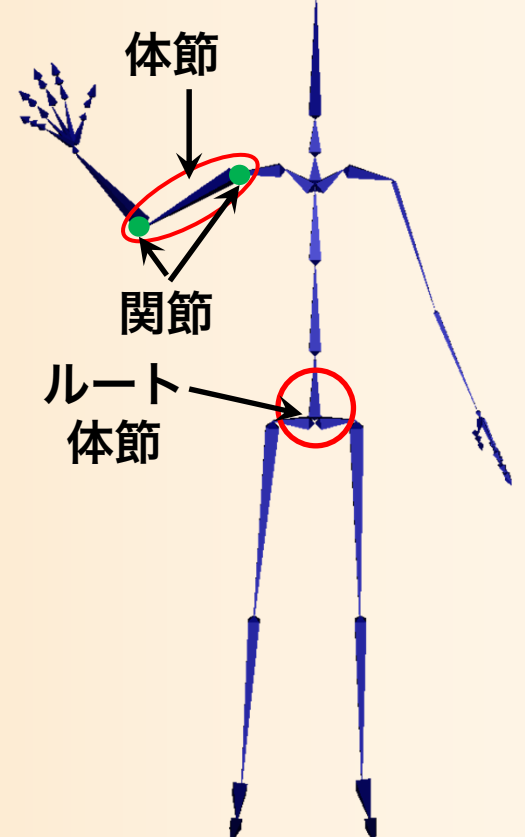

#### 骨格モデルの表現方法

#### • 骨格情報の中で、体節と関節のデータ構造を分 ける

```
// 多関節体の体節を表す構造体
struct Segment
{
  // 接続関節
 vector< Joint * > joints;
  // 各関節の接続位置(体節のローカル座標系)
 vector< Point3f > joint_positions;
};
// 多関節体の関節を表す構造体
struct Joint{
  // 接続体節
 Segment * segments[2];
```
};

```
// 多関節体の骨格を表す構造体
struct Skeleton{
  // 体節・関節の配列
  vector< Segment * > segments;
  vector< Joint * > joints;
};
```
#### 姿勢の表現方法のまとめ

• 多関節体の姿勢の表現

- 各関節の回転(40~自由度)
- 腰の位置・向き(6自由度)

 $\mathbf{p}=(\begin{array}{cc} \mathbf{v}_r, & \mathbf{o}_r, & \mathbf{r}_1, & \cdots, & \mathbf{r}_n \end{array})$ 

腰の位置・向き 全関節の回転( *n* は関節数)

- 位置は3次元ベクトルで表現(*x,y,z*
- 向き・回転は複数の表現方法がある

 $\theta_1$ ,  $\theta_2$ ,  $\theta_3$  $x_\chi \quad y_\chi \quad z_\chi$  $x_y$   $y_y$   $z_y$  $x_{\overline{z}}$   $y_{\overline{z}}$   $z_{\overline{z}}$  $\mathcal{X}$  ,  $\mathcal{Y}$  ,  $Z$  ,  $\mathcal{W}$ 

#### 姿勢データの表現方法

- 骨格情報を参照
	- 関節数は骨格情報により決まる
- 向き・回転の表現には回転行列を使用

```
// 多関節体の姿勢を表す構造体
struct Posture{
 Skeleton * body;
 Point3f root_pos; //ルートの位置
 Matrix3f root ori; // ルートの向き(回転行列表現)
 Matrix3f * joint_rotations; // 各関節の回転(回転行列表現)
                     // [関節番号
] 関節数分の配列
```
};

#### 形状モデルの表現

#### • キャラクタの形状変形モデルに必要な情報

‒ 骨格構造の情報

•

- 全身の幾何形状データ
- 骨格構造の各体節から 幾何形状の各頂点への 重み
	- m×n の行列データ (体節数m、頂点数n)

 通常はアニメーションソフトを 使って作成したデータを利用

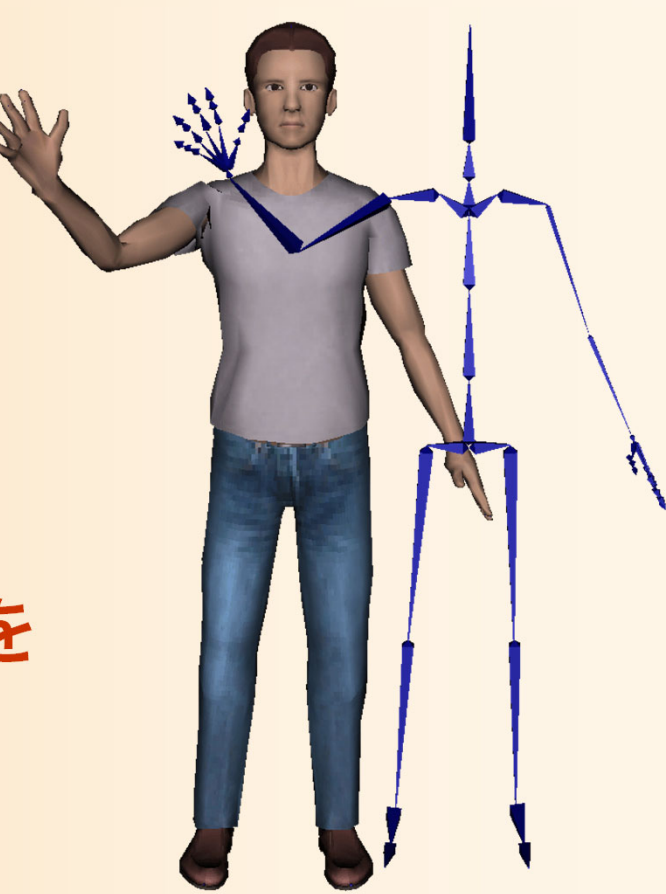

#### 形状モデルの表現方法

• 形状変形のための重みの情報は、行列(2次元 配列)により表現できる

// ワンスキンモデルを表す構造体 struct OneSkinModel{ // 骨格情報 Skeleton \* skeleton; // 幾何形状情報 Obj \* skin\_shape; // 変形のためのウェイト情報 float \*\* weights; // [頂点番号][体節番号] の 2次元配列 // 初期姿勢での各体節の変換行列の逆行列 Matrix4f \* init\_seg\_frames; // [体節番号 ] }; 初期状態の姿勢 から計算

### 動作データの表現方法(復習)

- 一定間隔動作データ
	- 一定間隔の全フレームの姿勢データを持つ方法
	- 姿勢データの配列により表現可能
		- 30~120 fps 程度の多くの姿勢データが必要
- キーフレーム動作データ
	- キーフレームの姿勢データのみを持ち、中間の姿勢 は補間によって求める方法
	- (時刻、姿勢データ)の組の配列により表現可能
		- 各関節ごとに別のキー時刻を使用する方法もある
		- データ量は少なく済む、微妙な姿勢変化は表せない

### 動作データの表現方法(復習)

• 一定間隔動作データ – 一定間隔の全フレームの姿勢データを持つ方法 – 姿勢データの配列により表現可能 • 30~120 fps 程度の多数の姿勢データが必要  $\mathbf{p}=(\begin{array}{cc} \mathbf{v}_r, & \mathbf{0}_r, & \mathbf{r}_1, & \cdots, & \mathbf{r}_n \end{array})$ <u> San San San Tan</u> 腰の位置・向き 全関節の回転

 $\mathbf{m}=(\begin{array}{ccc} \mathbf{p}_1, \cdots, \mathbf{p}_m \end{array})$  *m* はフレーム数

#### 動作データの表現方法(復習)

- キーフレーム動作データ
	- キーフレームの姿勢データのみを持ち、中間の姿勢 は補間によって求める方法
	- (時刻、姿勢データ)の組の配列により表現可能

$$
\mathbf{p} = (\mathbf{v}_r, \mathbf{o}_r, \mathbf{r}_1, \cdots, \mathbf{r}_n)
$$
  
tex�n
$$
\mathbf{p} = (\mathbf{v}_r, \mathbf{o}_r, \mathbf{r}_1, \cdots, \mathbf{r}_n)
$$

 $\mathbf{m} = ( (t_1, \mathbf{p}_1), \cdots, (t_k, \mathbf{p}_k)$ *k* はキーフレーム数

動作データの表現方法

• 一定間隔データとキーフレームデータ

```
// 動作データ(一定間隔)
struct Motion{
 int num_frames; // 全フレーム数
 float interval; // フレーム間の時間間隔
  Posture * frame_poses; // 姿勢配列
[フレーム番号] 
};
// 動作データ(キーフレーム)
struct KeyframeMotion
{
 int num_keyframes; // キーフレーム数
  float * key_times; // 各キー時刻の配列 [キーフレーム番号]
 Posture * key_poses; // 各キー姿勢の配列 [キーフレーム番号]
};
```
### 今日の内容

- 人体モデルの基礎
- 人体モデル(骨格・姿勢・動作)の表現
	- ‒ 骨格モデルの表現
	- ‒ 姿勢・動作の表現
	- ‒ 形状モデルの表現
- 人体モデルの作成
- 動作データの作成

‒キーフレームアニメーション

‒ モーションキャプチャ
# 人体モデルの作成

# 人体モデルの作成方法

- 人体モデル (=骨格+形状モデル) の作成方法
- 市販のアニメーション 制作ソフトウェアを使用 してデザイナが作成

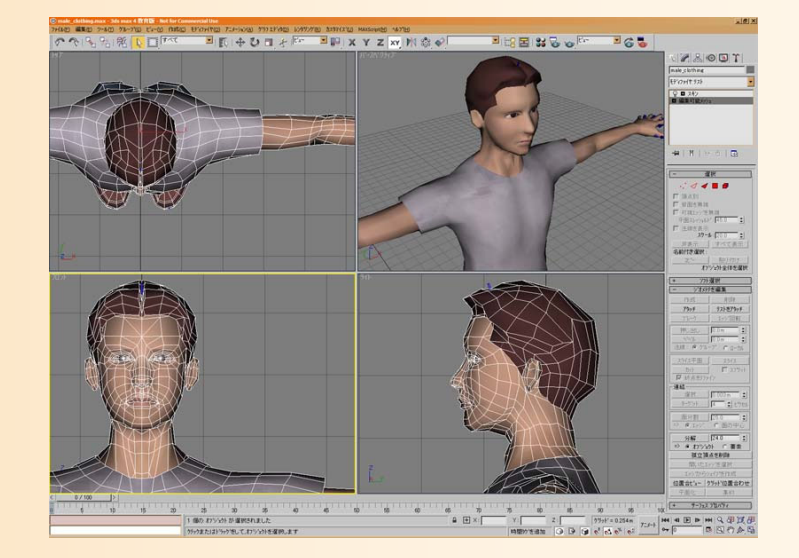

• 自分のプログラムで使用するときには、アニメ ーション制作ソフトウェアから出力したファイ ルを読み込んで使用

# 市販ソフトウェアの利用(復習)

#### • 既存ソフトウェアと組み合わせたプログラミング

モデリング レイアウト レンダリング

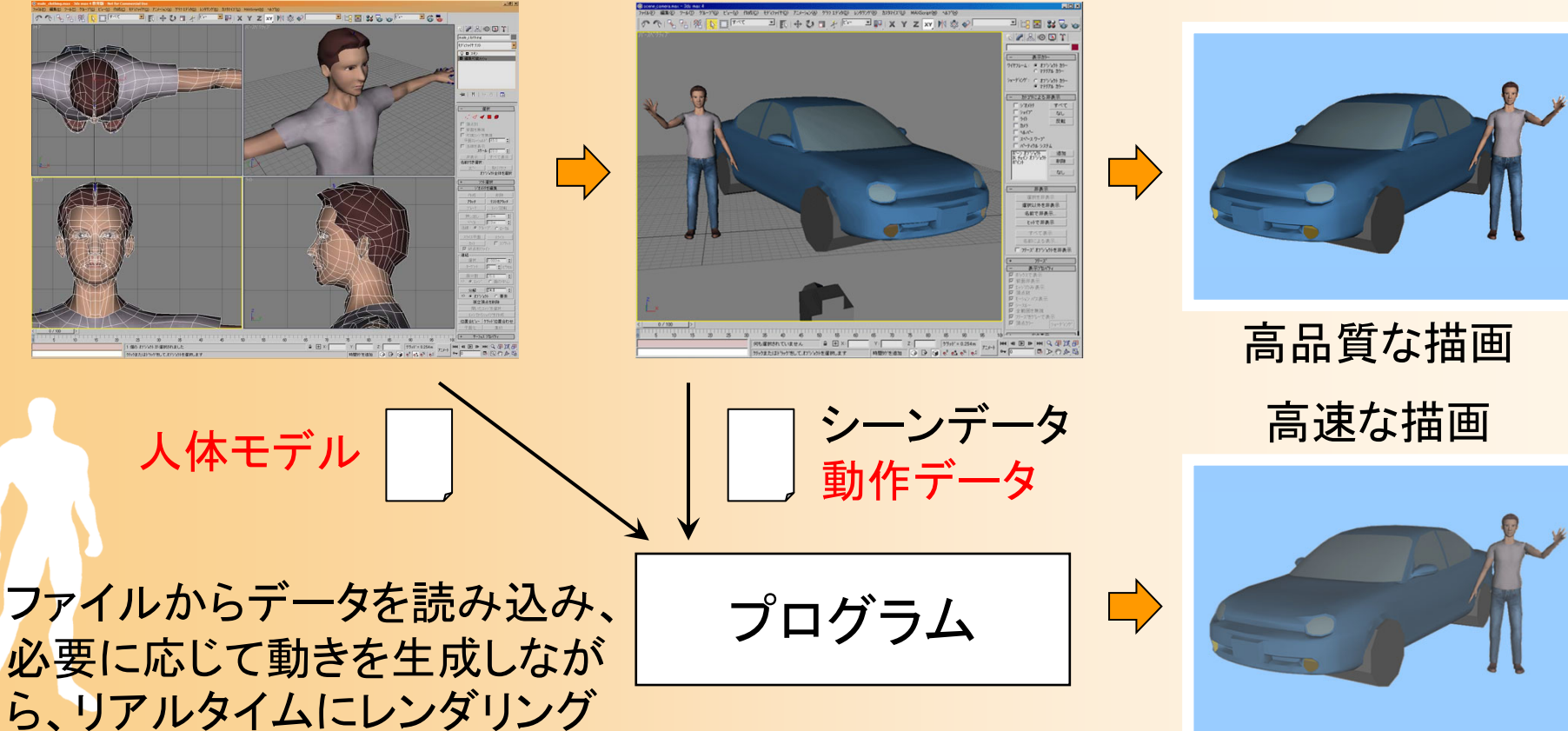

# 人体モデルの作成手順

#### • 標準的な作成手順

- 1. 立ち姿勢の形状モデルを 作成
	- 幾何形状+テクスチャ画像
- 2. 骨格モデルを作成して、 形状モデルと対応付ける
	- 形状変形のための、各頂点に 対する各体節の重みを調整
	- 形状+骨格モデルのことを リグ(Rig)、対応付けの作業を リギング(Rigging)、と呼ぶ

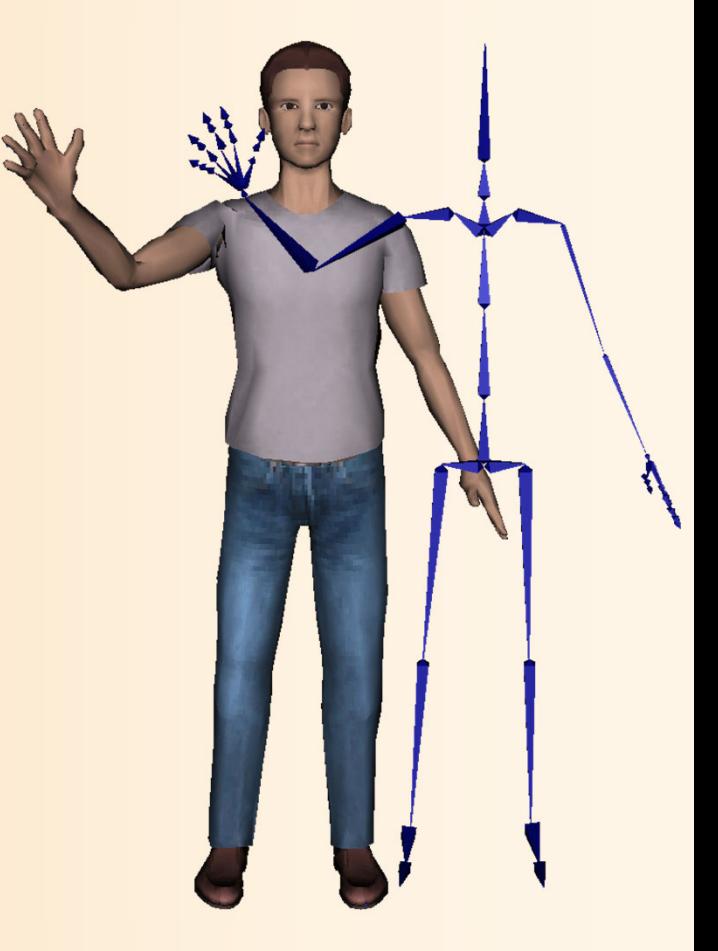

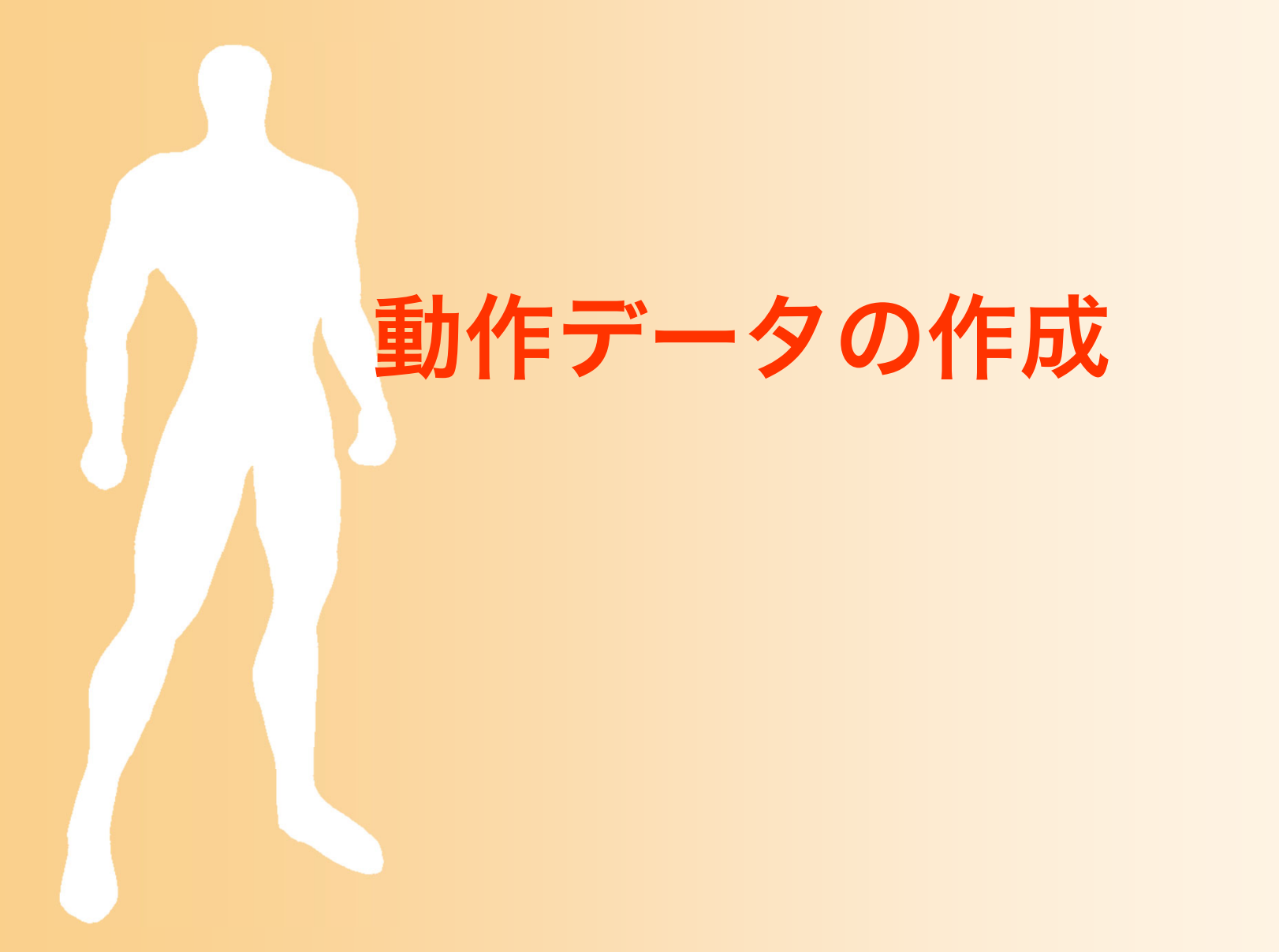

### 動作データの作成

#### • 動作データの主な作成方法

- ‒ キーフレームアニメーション
- ‒ モーションキャプチャ
- ‒ (動力学シミュレーションによる方法)
	- 3番目の方法は、やや特殊な方法なので、後述

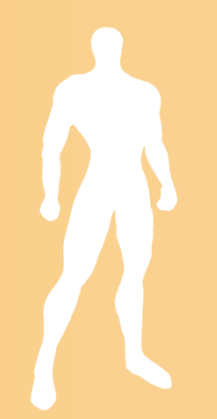

#### 動作データの作成方法

キーフレームアニメーション

- 動作のキーとなる姿勢を 手作業で作成
	- ‒ 専門知識や時間・労力が 必要となる

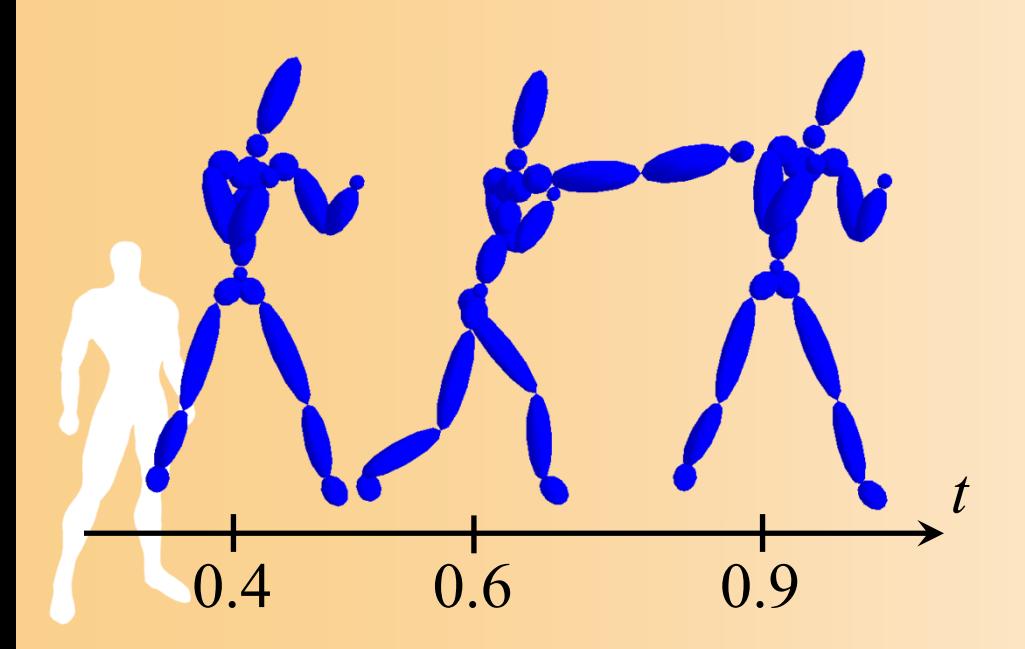

モーションキャプチャ

- 人間の身体にセンサを付け て、動作を計測・取得
	- 取得した動作データの加工が 困難

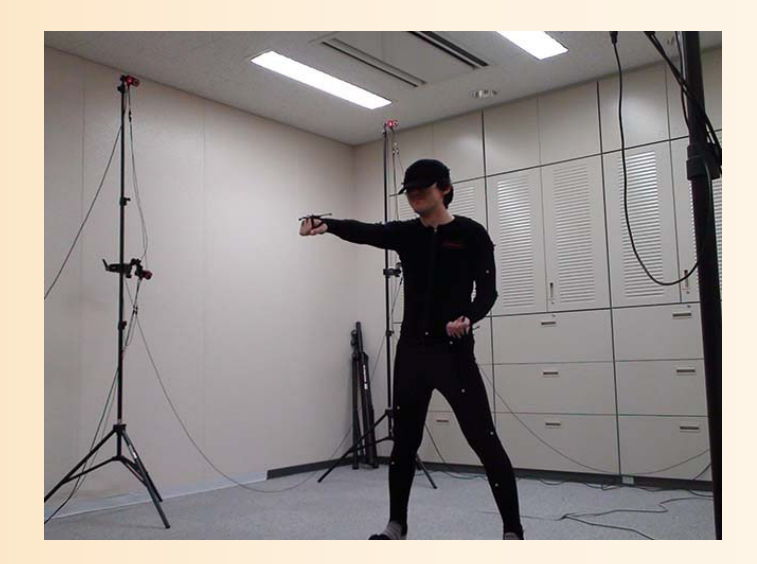

### 動作データの作成・表現方法

• 動作データの作成方法 ‒ モーションキャプチャ ‒ キーフレームアニメーション • 動作データの表現方法 – 一定間隔データ • モーションキャプチャデータは通常こちらの方法で表現 ‒ キーフレームデータ • 手作業での編集にはこちらの表現の方が向いている ※ アニメーションソフトの機能で一定間隔データ とキーフレームデータの間の変換も可能

# キーフレームアニメーション

• 動作のキーとなる姿勢を手作業で作成

– キー姿勢の時刻・姿勢(キーフレーム)を作成

• 各関節の回転を操作、各部位の位置を操作

• キー姿勢の間を自動的に補間して動作再生

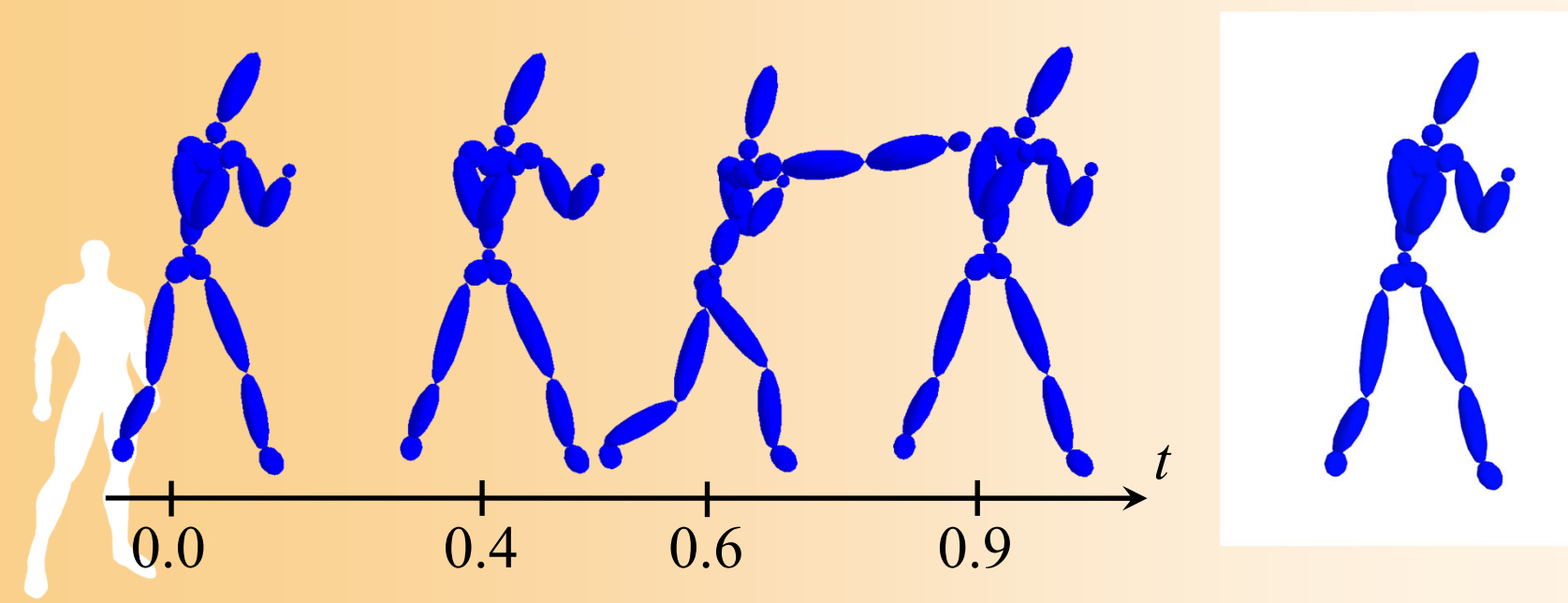

### キーフレームの姿勢の作成

- キーフレームにおけるキー姿勢の作成
	- 基本的にはアニメータが手作業で作成
	- ‒ かなりの時間・労力がかかる
- 基本的な姿勢の作成方法
	- 1つの関節の回転を操作
	- 1つの部位(関節・体節)の 位置を操作
		- 部位の位置に合わせて 関節の回転を自動計算 (後述する逆運動学を使用)

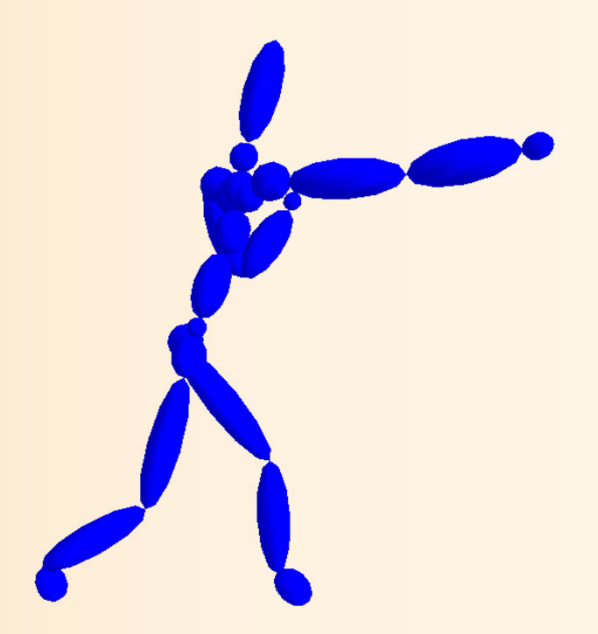

## モーションキャプチャ

- 人間の身体にセンサをつけて、人間の動作を 計測・取得する方法
- モーションキャプチャ機器の方式
	- ‒ 光学式、慣性式、磁気式、RGB-Dカメラ式、等 – 計測に使用するセンサーの種類の違いにより、 さまざまな方式がある
		- センサーから得た計測データを、動作データに変換する 処理が必要となる
		- 計測の時間間隔は、センサーの種類によって異なる
		- センサーの種類によっては、骨格モデルも推定可能

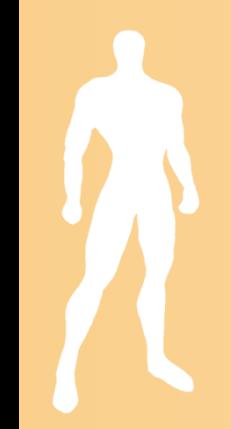

### モーションキャプチャ機器の種類 (1)

#### • 光学式

- 現在、主に使われている方式
- 全身に多数のマーカを付けて、 複数の赤外線カメラで撮影し、 マーカの位置から姿勢を推定
- 演技者の身体の拘束が少ない
- 高い精度で動作取得が可能

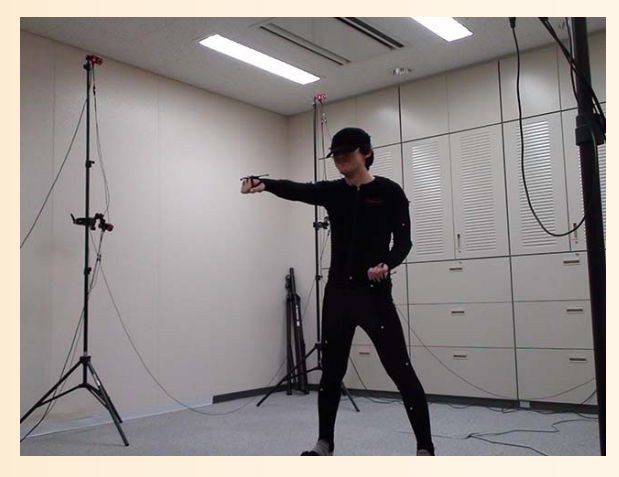

Optitrack © NaturalPoint

‒ 10~20台の赤外線カメラと広いスペースが必要

### モーションキャプチャ機器の種類 (1)

#### • 光学式

- 現在、主に使われている方式 – 全身に多数のマーカを付けて、 複数の赤外線カメラで撮影し、 マーカの位置から姿勢を推定
- 自発光学式
	- ‒ 光学式の拡張版
	- ‒ 各マーカが順番に発光
	- ‒ ラベリング処理が容易になる

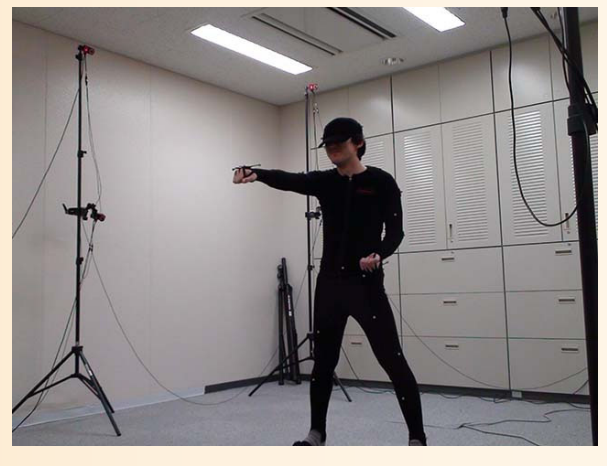

Optitrack © NaturalPoint

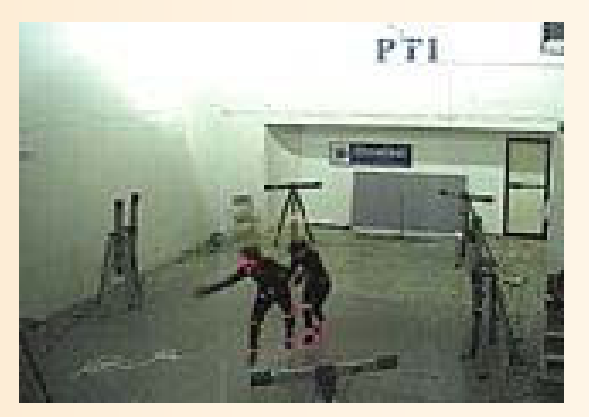

Visualeyez © Phoenix Tech.

### 光学式モーションキャプチャ

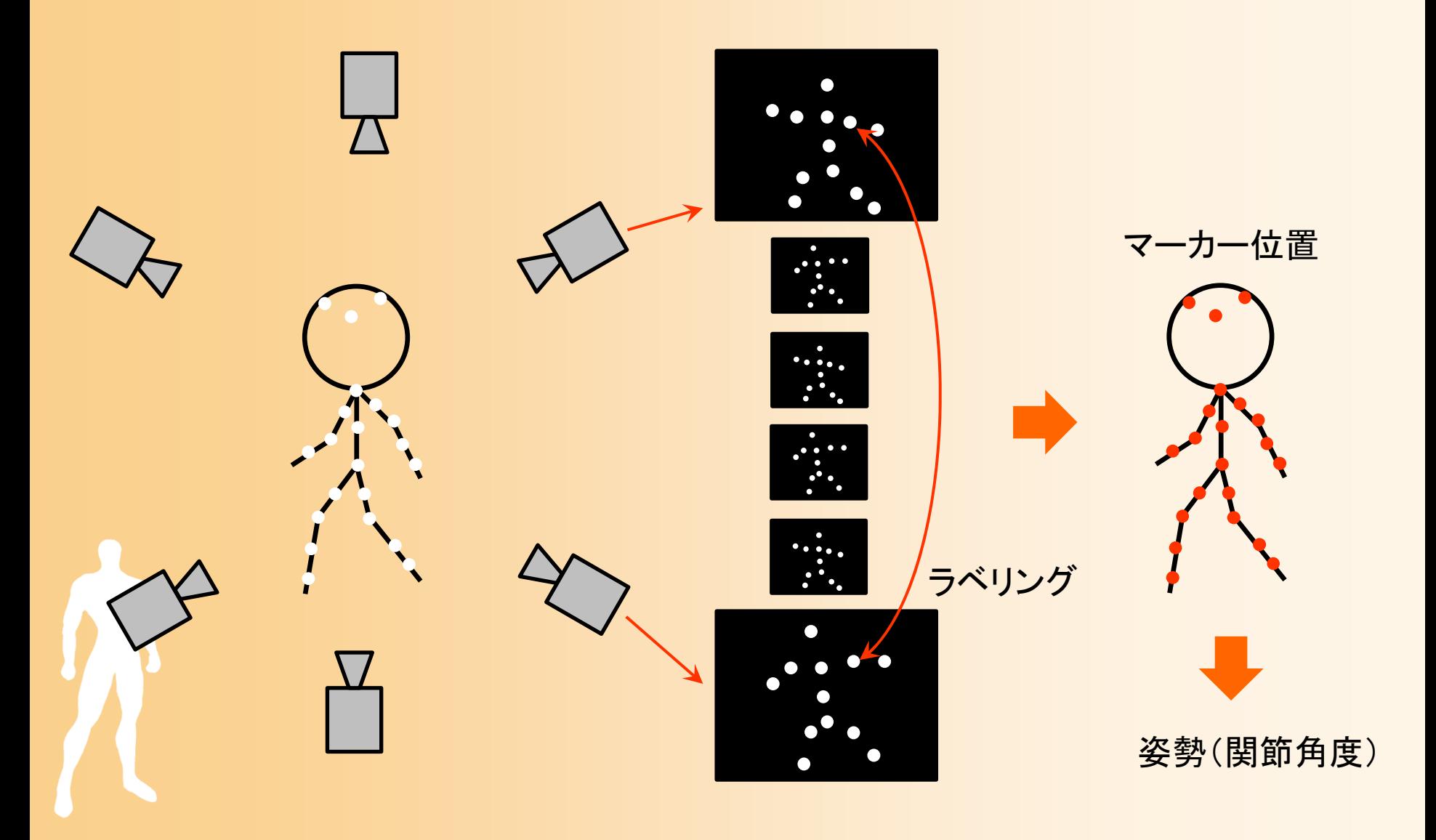

### モーションキャプチャ機器の種類 (2)

#### • 慣性式

‒ 加速度・ジャイロ・地磁気 センサーの組み合わせに より、各部位の向きを計測 – 小型・安価に実現可能

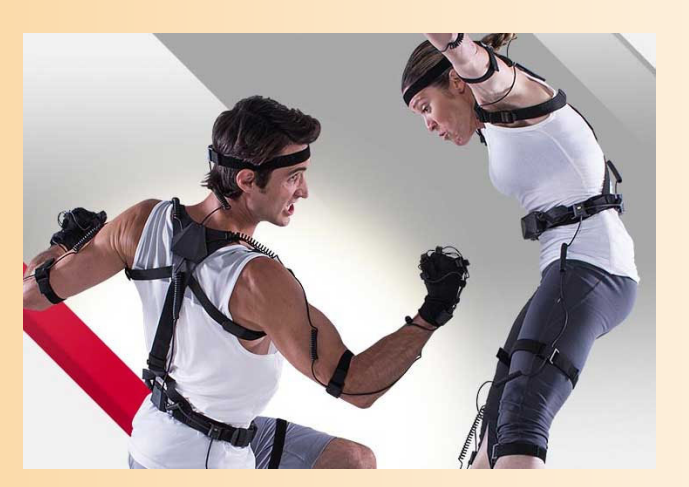

Perception Neuron © Noitom Xsens MVN © Xsens

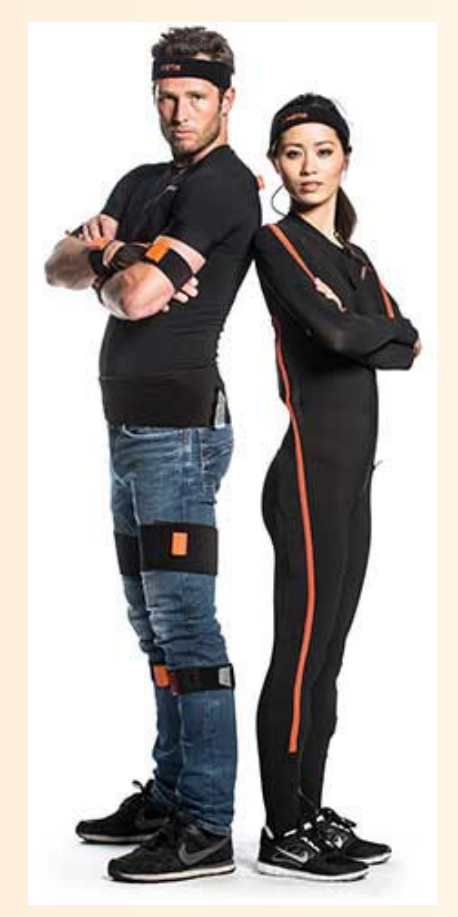

### モーションキャプチャ機器の種類 (3)

#### • 磁気式

- ‒ 磁界を発生させて、体の各部位に つけたセンサの位置・向きを計算
- ‒ 高速・高精度
- ケーブルの拘束のため動きづらい

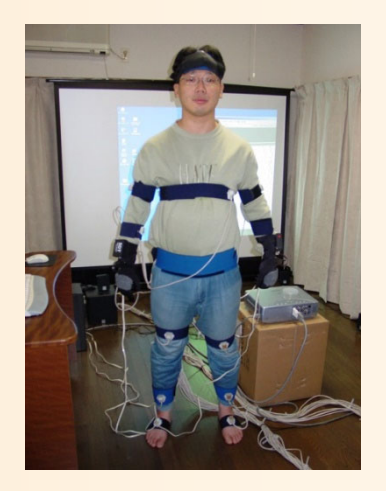

#### trackSTAR © Ascension

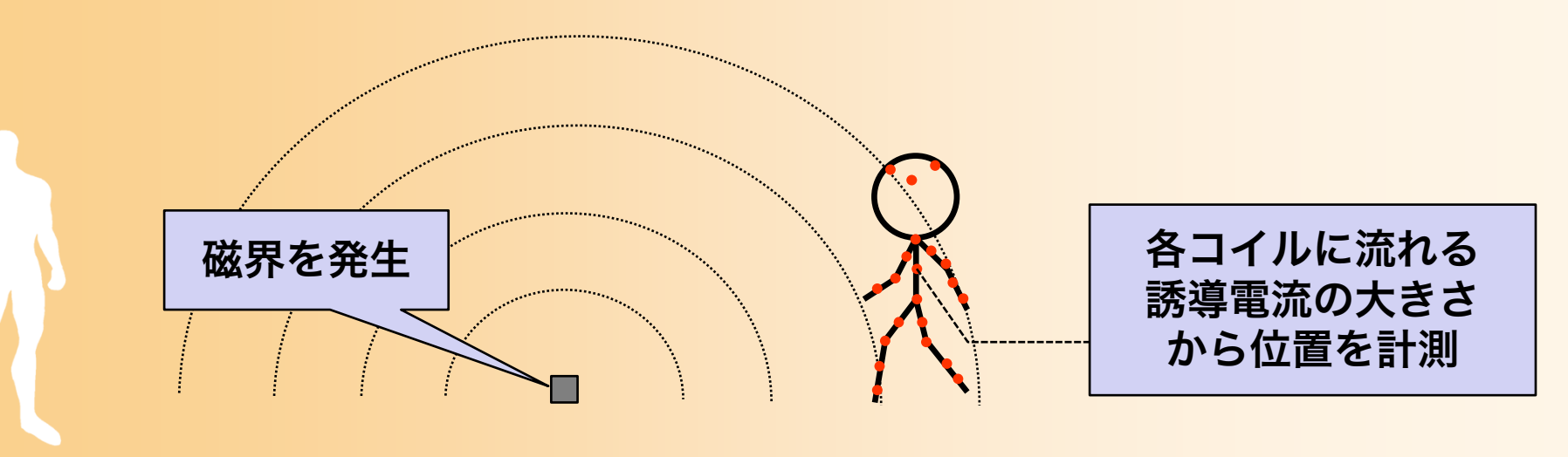

### モーションキャプチャ機器の種類 (3)

#### • 磁気式

- ‒ 磁界を発生させて、体の各部位に つけたセンサの位置・向きを計算
- ‒ 高速・高精度
- ケーブルの拘束のため動きづらい

#### • 機械式

- 体の各関節に回転角度を計測 するための計測器を装着
- 計測器の重さのため動きづらい

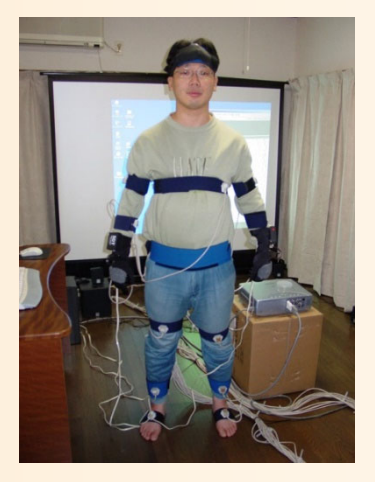

#### trackSTAR © Ascension

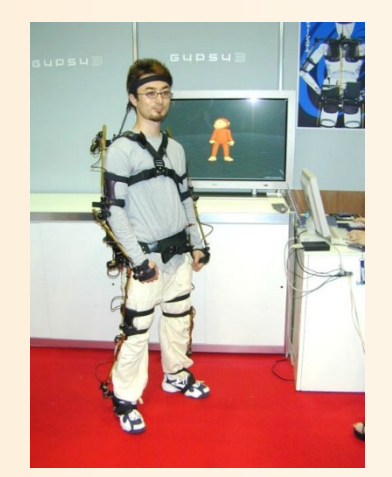

#### Gypsy © Meta Motion

#### モーションキャプチャ機器の種類 (4)

- RGB-Dカメラ方式
	- ‒ 各ピクセルの奥行を計測
	- 人体部位・姿勢の推定
		- 完全な姿勢は求められない
	- 他の方式よりも精度は低い
	- ‒ Kinect が代表的
		- 事前に学習したモデルを 使って、デプス画像中の 各部位の位置を推定

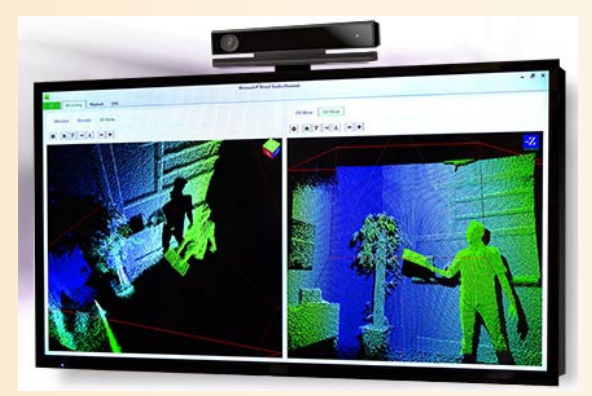

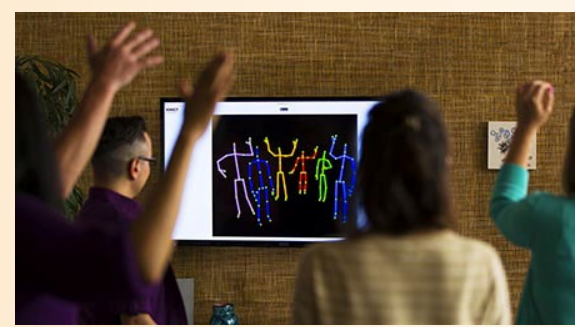

Kinect © Microsoft

Shotten et al., "Real-Time Human Pose Recognition in Parts from a Single Depth Image", IEEE CVPR 2011.

### モーションキャプチャ機器の種類 (5)

#### • マーカレスカメラ方式

- ‒ 部位の長さが既知であれば、 通常のカメラのみでも姿勢 推定は可能
- ‒ RGB-Dカメラを使うよりも、 さらに精度は落ちる
- ‒ OpenPose など
	- 機械学習により画像中の関節点 を推定 Chao 2019]

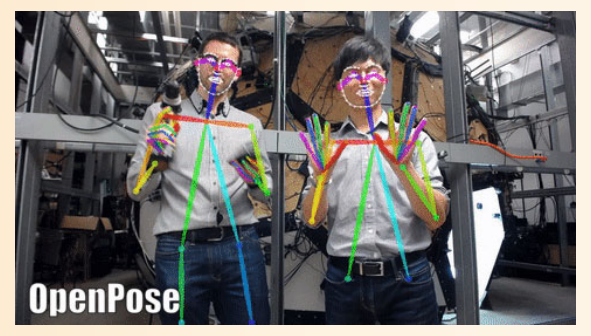

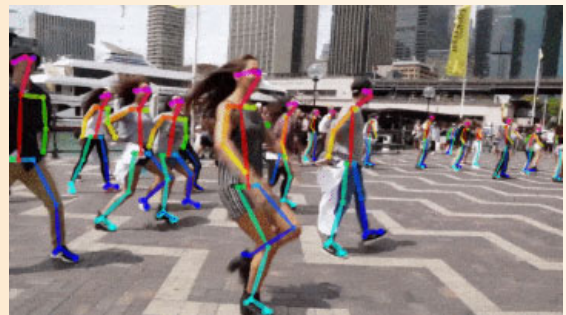

Zhe Cao et al., "OpenPose: Realtime Multi-Person 2D Pose Estimation using Part Affinity Fields", IEEE Trans on PAMI, 2019

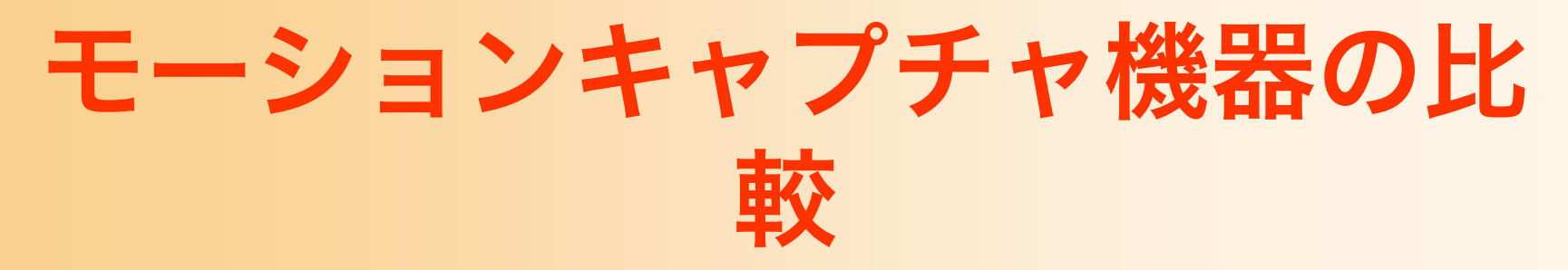

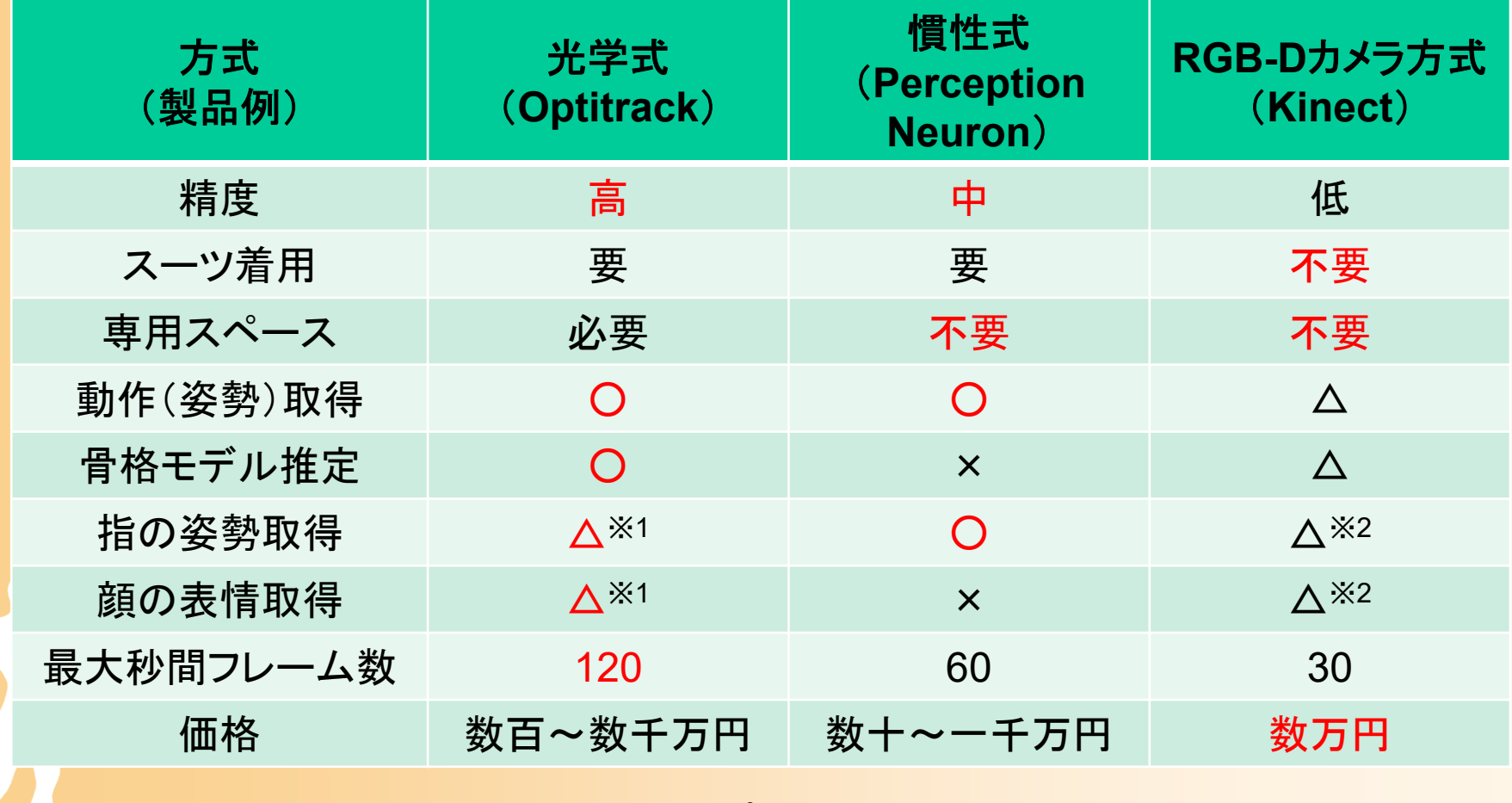

 $\divideontimes 1$ 全身の姿勢とは別にキャプチャを行う必要がある

※2 限定された状態の識別しかできない

### 動作データの作成方法の比較

#### • モーションキャプチャ

- ‒ 人間の動きをそのまま取り込めるので、一見手軽そう
- ‒ 実際には、ノイズや、演技者とキャラクタの骨格の違 いなどのため、かなり編集が必要になる
- そのままではキーフレームがないので修正がしづらい
- キーフレームアニメーション
	- ゼロから作成しなければならないため大変
	- ‒ キーフレームが設定されているので、修正はしやすい
	- 人間らしい細部の動きや自然さを実現するのは難しい
- •両者の使い分けや組み合わせが必要

### 動作データの作成・利用方法

• 既存のソフトウェアを使用して作成

•

- ‒ キーフレームアニメーションにより動作を作成する場合は、ア ニメーション制作ソフトウェアを利用
- ‒ モーションキャプチャにより動作を作成する場合は、使用機器 に対応したソフトウェアを利用
	- さらに修正を行う場合は、アニメーション制作ソフトウェアを利用
- ‒ 通常は、人体モデルと合わせて、動作データを作成する
	- 演技者の骨格にもとづく動作データを、キャラクタの骨格にもとづ く動作データに変換する必要がある (モーションリターゲッティング(後述)の技術(機能)を利用)

 アニメーション編集ソフトウェアからファイルに出力し た動作データを読み込んで使用

# 市販ソフトウェアの利用(復習)

#### • 既存ソフトウェアと組み合わせたプログラミング

モデリング レイアウト レンダリング

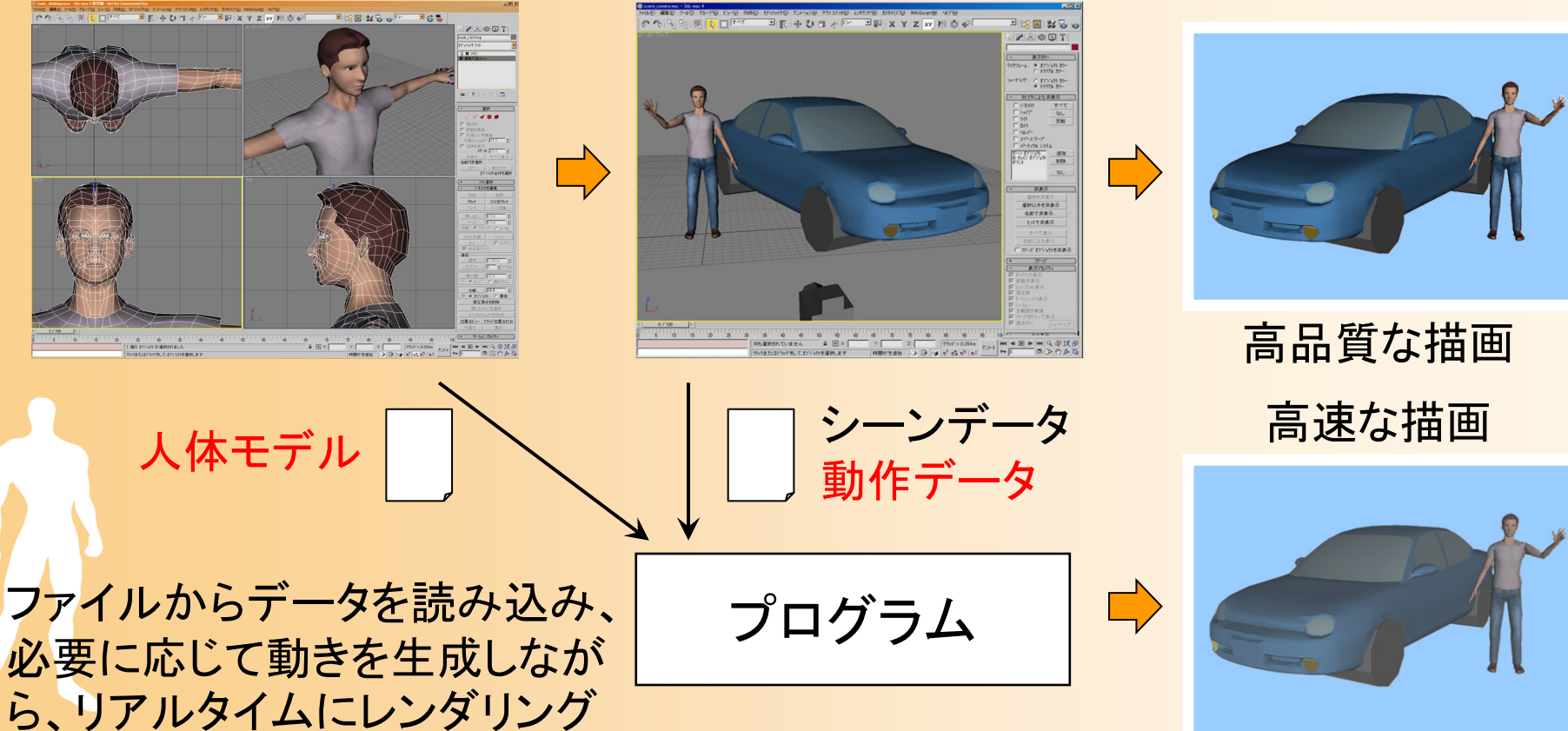

## 動作データの入手方法

- モーションキャプチャによる動作取得は難しい
	- 機器はあっても、取得後の動作データの修正が大変
- 研究用の無料の動作データ集
	- ‒ CMU motion capture library
		- http://mocap.cs.cmu.edu/motcat.php
	- ‒ Human 3.6M (点群データを含む)
		- http://vision.imar.ro/human3.6m/
	- 豊橋技科大 モーションキャプチャデータライブラリ
		- https://galaxy.val.cs.tut.ac.jp/ToMoLoW/index.html
- 有料の動作データ集
	- 購入可能な動作データは少ない

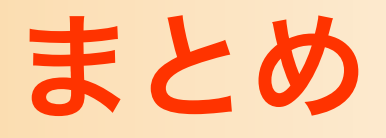

- 人体モデルの基礎
- 骨格・姿勢・動作の表現
	- ‒ 骨格モデルの表現
	- ‒ 姿勢・動作の表現
	- ‒ ワンスキンモデル
- 人体モデルの作成
- 動作データの作成 ‒ キーフレームアニメーション ‒ モーションキャプチャ

次回予告

- 人体モデル(骨格・姿勢・動作)の表現
- 人体モデル・動作データの作成方法
- サンプルプログラム、動作再生
- 順運動学、人体形状変形モデル
- 姿勢補間、キーフレーム動作再生、動作補間
- 動作接続・遷移、動作変形
- 逆運動学、モーションキャプチャ
- 動作生成・制御